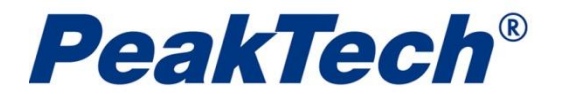

#### **SCPI Protocol - Table of Contents**

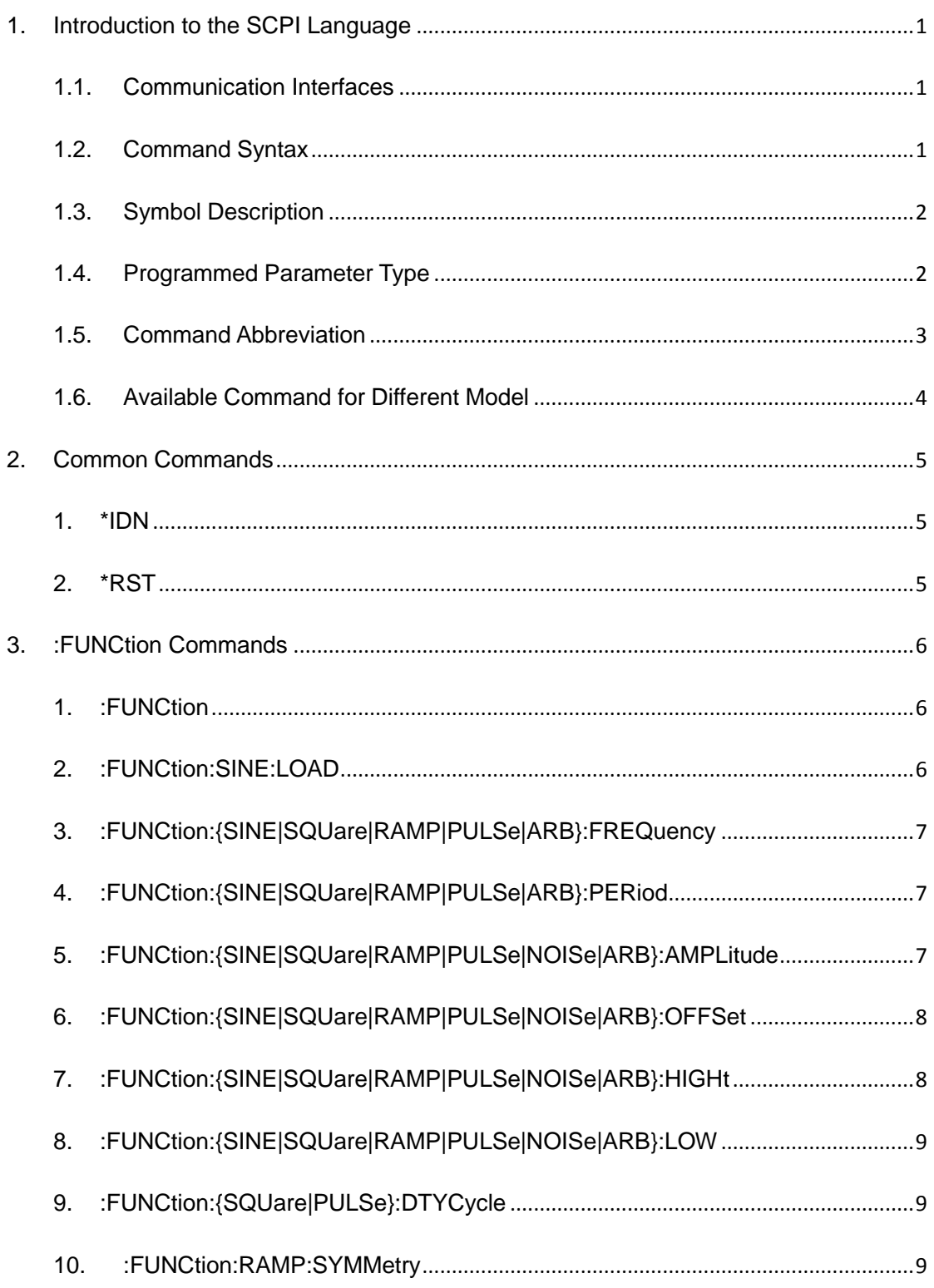

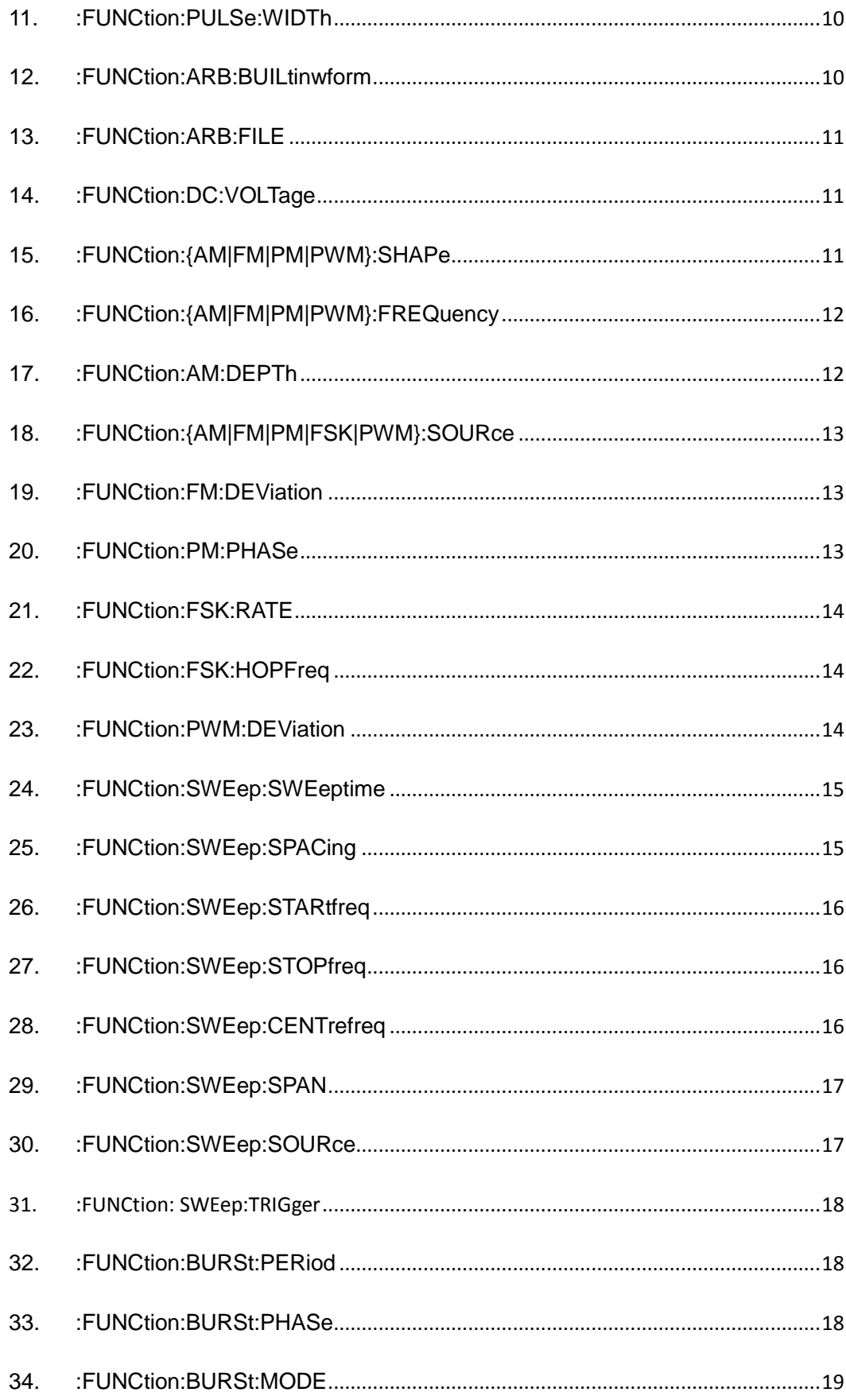

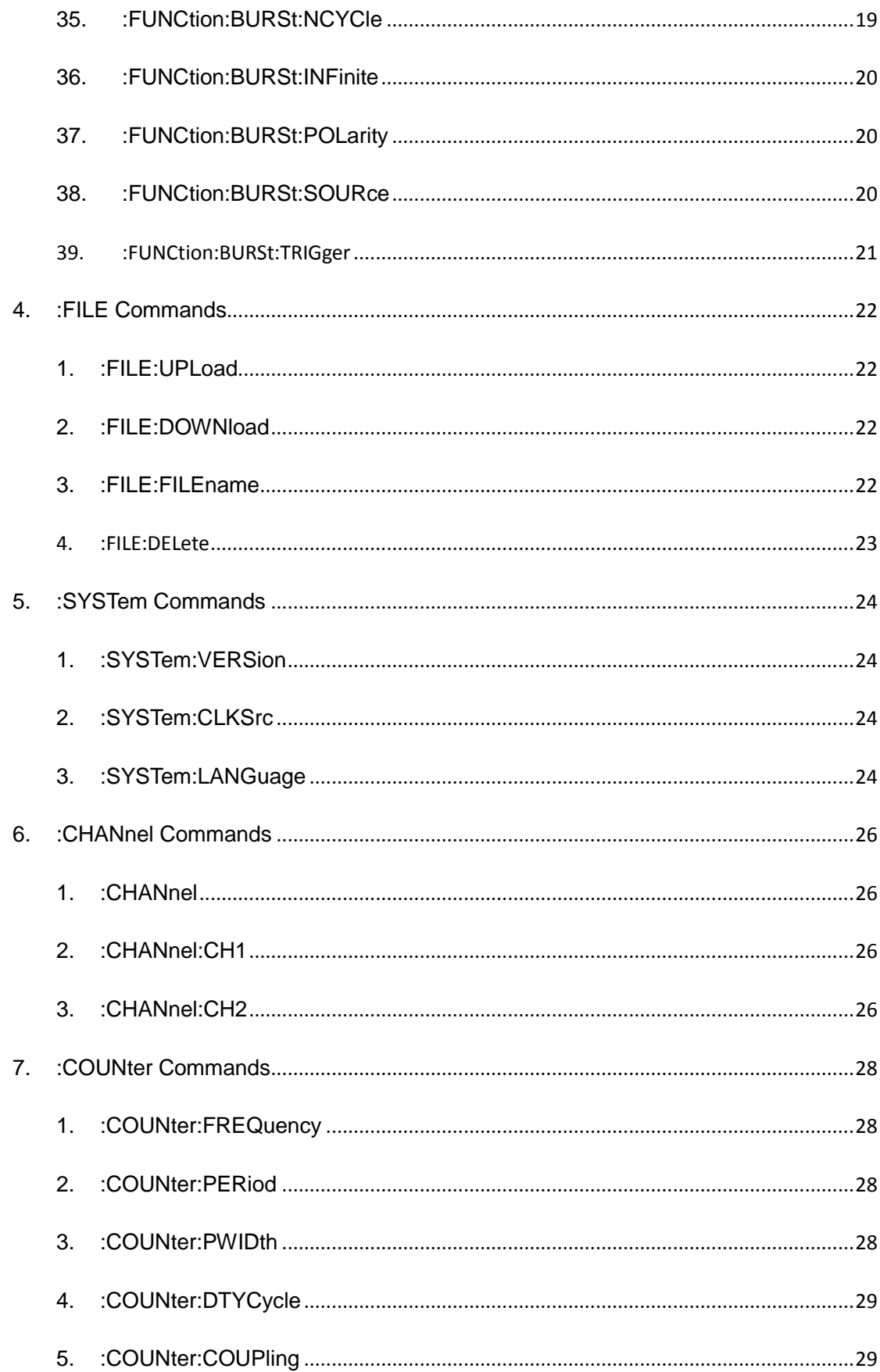

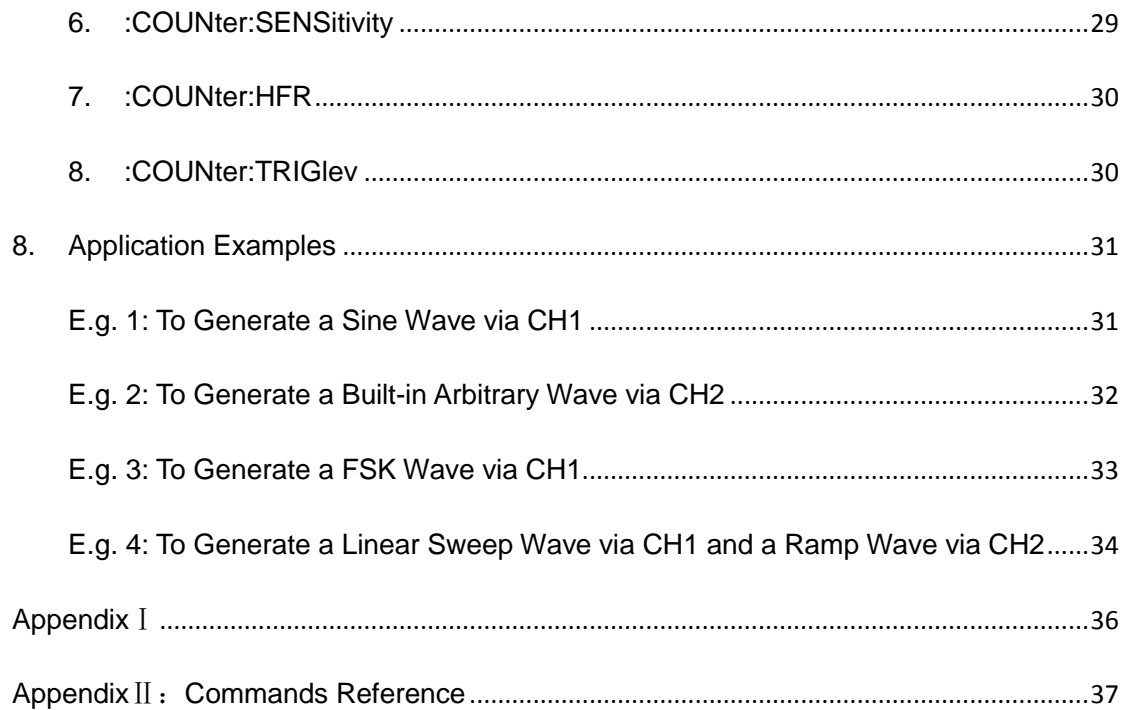

### <span id="page-4-0"></span>**1.Introduction to the SCPI Language**

#### <span id="page-4-1"></span>**1.1. Communication Interfaces**

Computers communicate with the P4120 - 4165 series generator by sending and receiving commands over USB or RS232 interface. Command is sent and identified in the form of ASCII character strings for users to easily control the generator and do user-defined development. Operations that you can do with a computer and a generator include: Set the generator and output waveforms from the generator.

Connection: Please connect the USB Device port at the rear panel of the generator with the corresponding USB interface on the computer using an USB cable, or connect the RS232 port at the rear panel of the generator with the corresponding RS232 interface on the computer using an RS232 cable.

#### <span id="page-4-2"></span>**1.2. Command Syntax**

The command systems of this series present a hierarchy structure (tree system) and each command consists of a "Root" keyword and one or multiple sub-keywords. The keywords are separated by ":" and are followed by the parameter settings available, "?" is added at the end of the command string to indicate query and the command and parameter are separated by "space".

For example,

:FUNCtion:SQUare:DTYCycle {<percent> }

:FUNCtion:SQUare:DTYCycle?

FUNCtion is the root keyword of the command, SQUare and DTYCycle are the second-level and third-level keywords respectively, all the keywords are separated by ":". <percent> denotes the parameter that users can set, the default unit of the numerical parameters are listed in *[Appendix](#page-39-0) I*; "?" denotes query; the command FUNCtion:SQUare:DTYCycle and parameter are separated by "space". All the command strings begin with ":" or "\*" and have no terminator ("\n" or "\r \n" can be recognized as terminator also). The commands can be sent continuously (have command execution queue), the program will be executed in sequence. If the command is correct, "->\n" will be returned; if wrong, "=?\n" will be returned. If the parameter is invalid or the command does not work, "NULL\n" will be returned.

After one of the complete commands, if the following command has the same first-level keyword or the same first-level and second-level keywords (keywords have 3 levels most), the same keywords in the following command can be omit, the command can be written as the rest parts.

E.g.

:func:sine:freq 1000 //Complete command

:ampl 2 //Omit first-level **func** and second-level **sine** :squ:offset 1 //Omit first-level **func**

#### <span id="page-5-0"></span>**1.3. Symbol Description**

Following symbols are usually used to assist to explain the parameters contained in a command.

a) Braces { }

The options enclosed in a  $\{ \}$  are parameters available in the command. Only one option could be selected every time, and all the options are separated by "|". For example, {ON|OFF} indicateds that ON or OFF can be selected.

b) Triangle Brackets < >

The parameter enclosed in  $\lt$  > must be replaced by an effective value.

For example,

:FUNCtion:SINE:FREQuency <value>

wherein, <value> must be a numerical value, such as:

:FUNCtion:SINE:FREQuency 1000

#### <span id="page-5-1"></span>**1.4. Programmed Parameter Type**

The commands contain 5 kinds of parameters, different parameters have different setting methods.

#### **a) Boolean Parameters**

The parameters could be "OFF" or "ON" ("0" or "1"), for example,

:CHANnel:CH1 {OFF|ON}

"OFF" denotes disabling the output of CH1. "On" denotes enabling the output of CH1.

#### **b) Consecutive Integer Parameters**

The parameters could be a consecutive integer, for example,

:FUNCtion:ARB:BUILtinwform <value>

<value> could be any integer between 0 and 25(including 0 and 25).

#### **c) Consecutive Real Number Parameters**

The parameters could be any value within the effective range and with the required precision, for example,

FREQuency {<frequency>}

For sine wave, <frequency> could be any real number between 1uHz and 25MHz.

#### **d) ASCII Character String**

The parameters should be the combinations of ASCII characters, for example,

:AM:SOURce <modulation signal source>

<modulation signal source> is a character string defined inside.

#### <span id="page-6-0"></span>**1.5. Command Abbreviation**

All the commands are case-insensitive, so you can use any kind of them. But if abbreviation is used, all the capital letters specified in commands must be written completely. For example,

FUNCtion:SQUare:AMPLitude? also can be:

FUNC:SQU:AMPL? or func:squ:ampl? or fUnC:sQu:AmPL?

#### <span id="page-7-0"></span>**1.6. Available Command for Different Model**

Note: Not every model of this series has the same functions, as for example some entry-level devices do not have any modulation modes. So all SCPI command for these (not integrated) functions will not work and are invalid. For models without frequency counter, all command for the counter are invalid.

## <span id="page-8-0"></span>**2.Common Commands**

This Series supports following IEEE488.2 commands:

<span id="page-8-1"></span>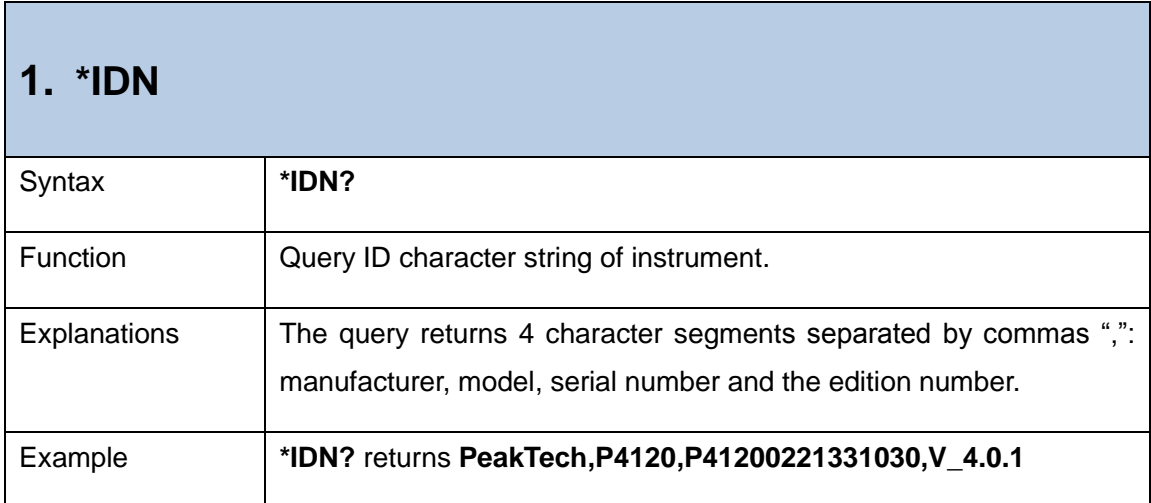

<span id="page-8-2"></span>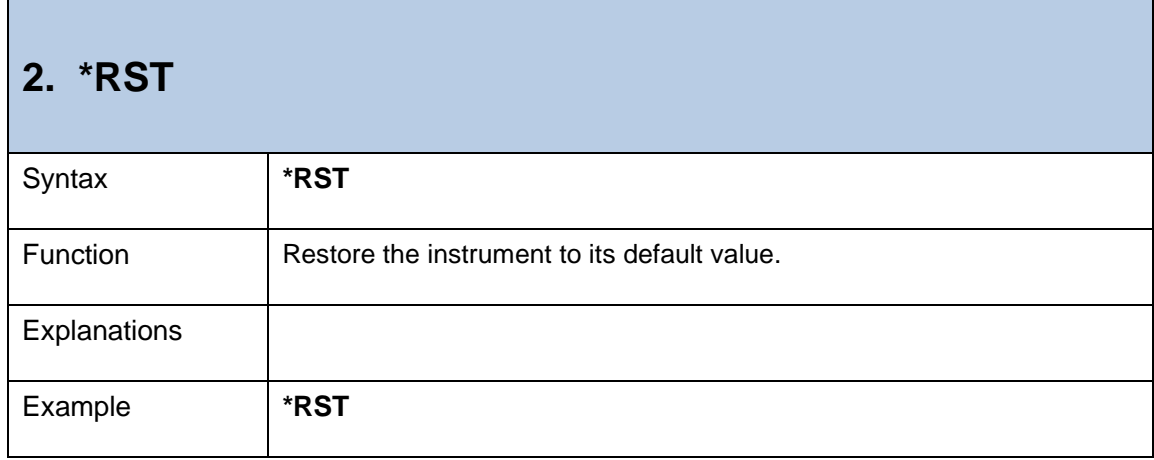

## <span id="page-9-0"></span>**3.:FUNCtion Commands**

The control commands of waveform function are as follows:

<span id="page-9-1"></span>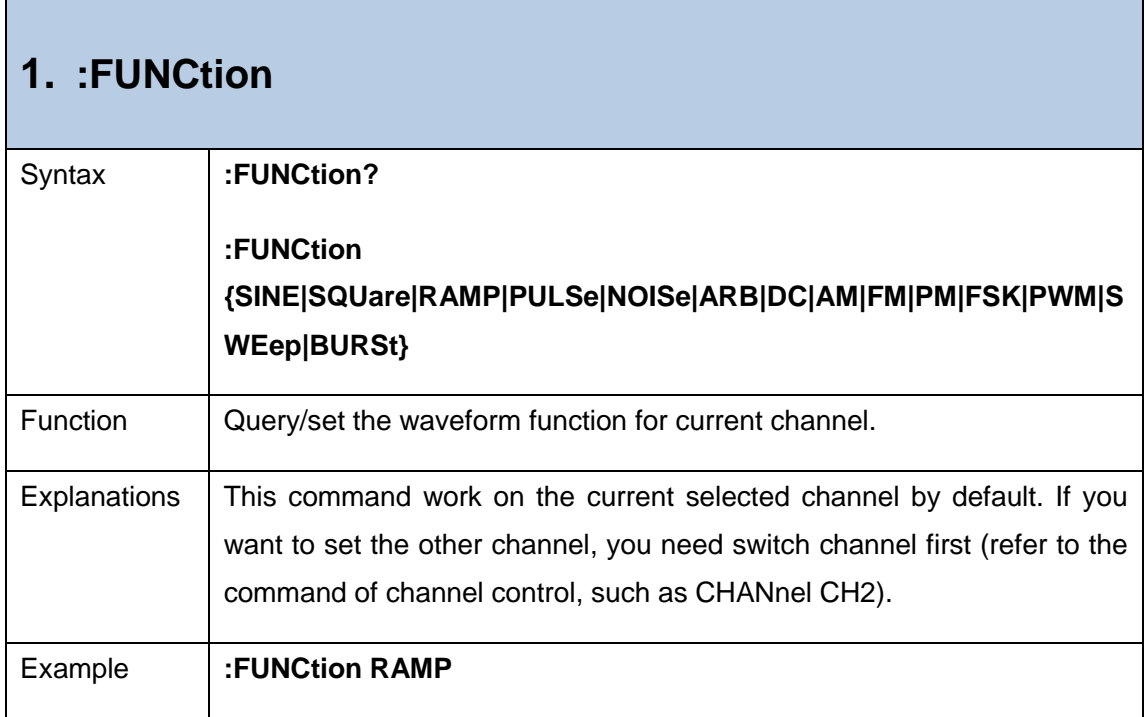

<span id="page-9-2"></span>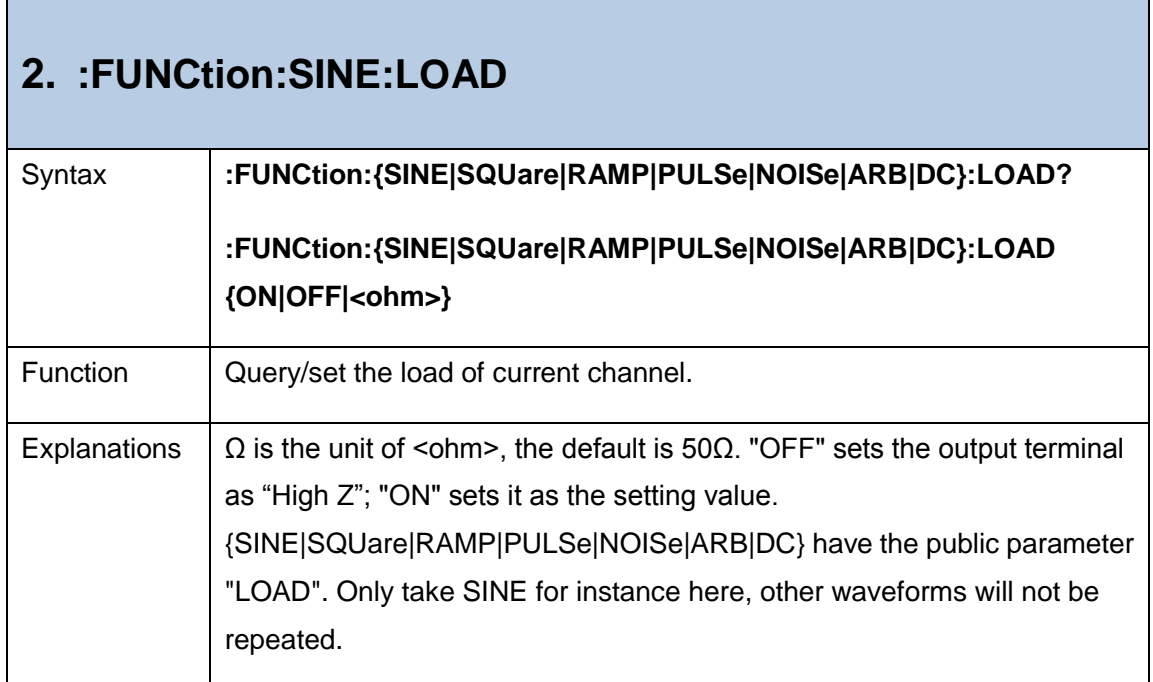

<span id="page-10-0"></span>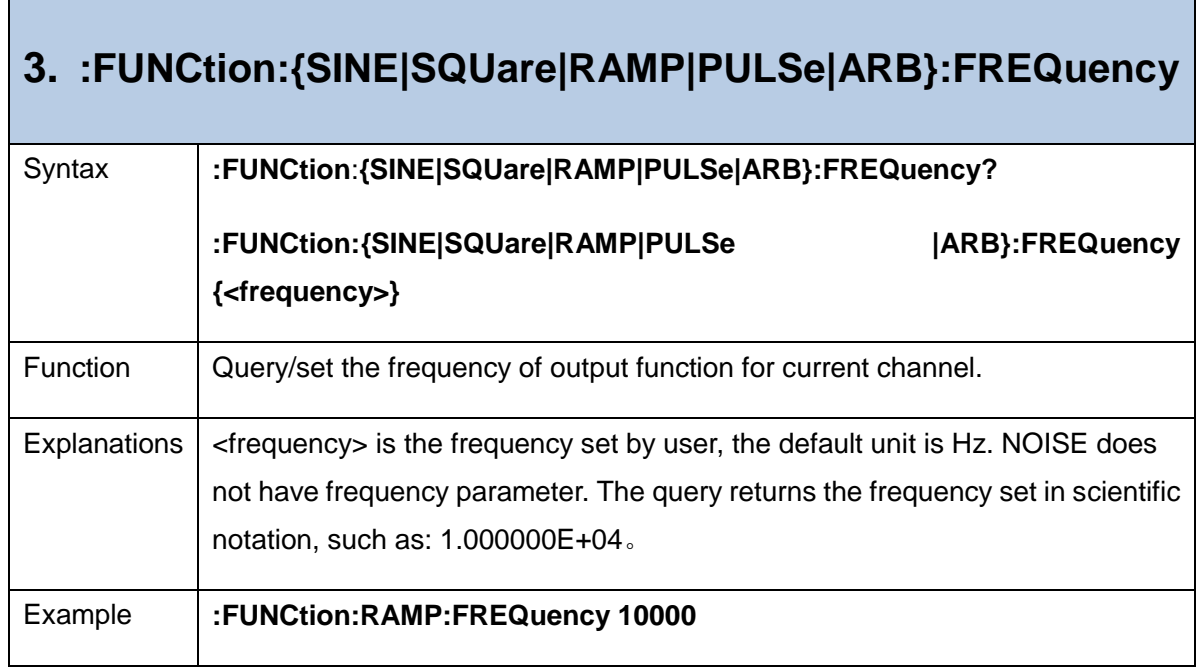

<span id="page-10-1"></span>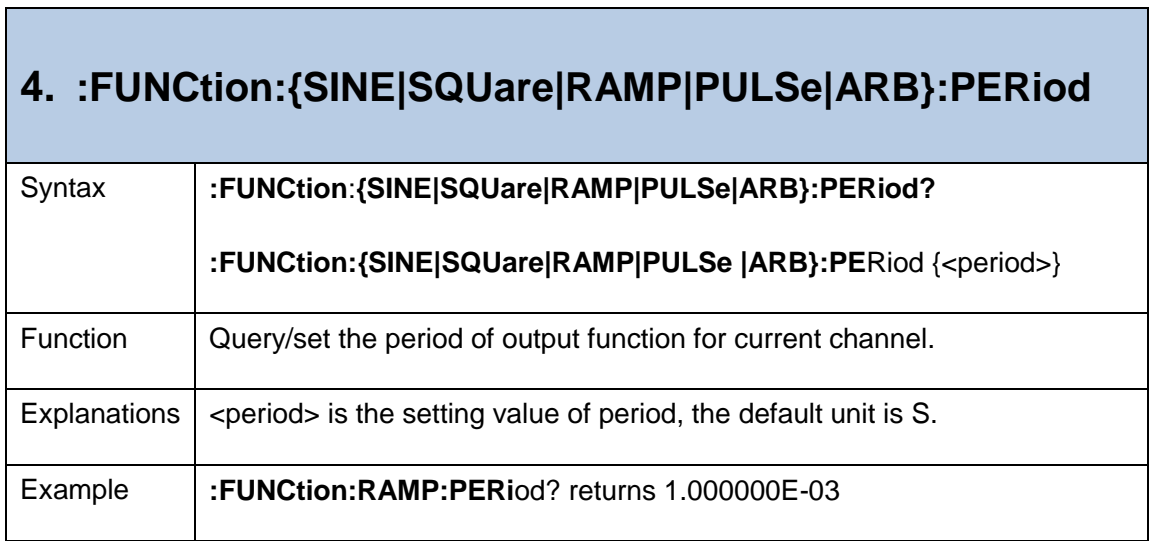

<span id="page-10-2"></span>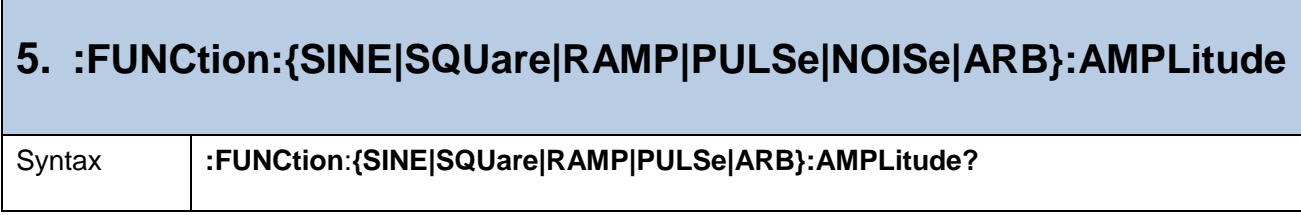

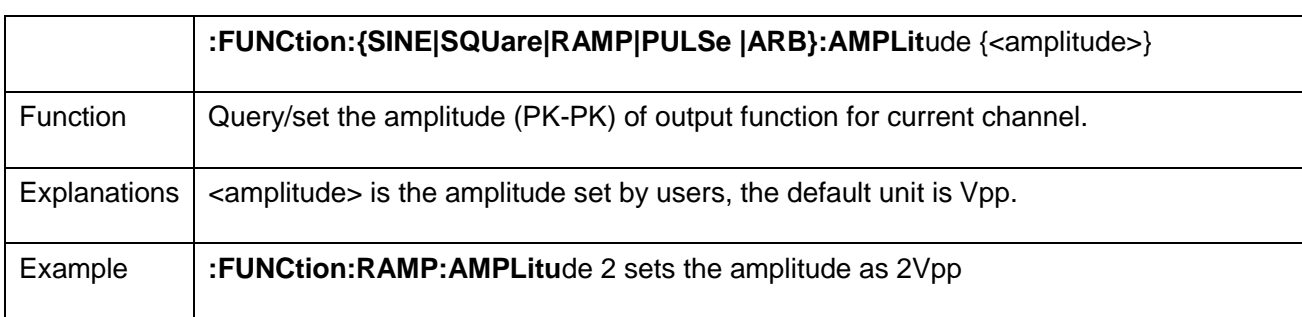

### <span id="page-11-0"></span>**6. :FUNCtion:{SINE|SQUare|RAMP|PULSe|NOISe|ARB}:OFFSet**

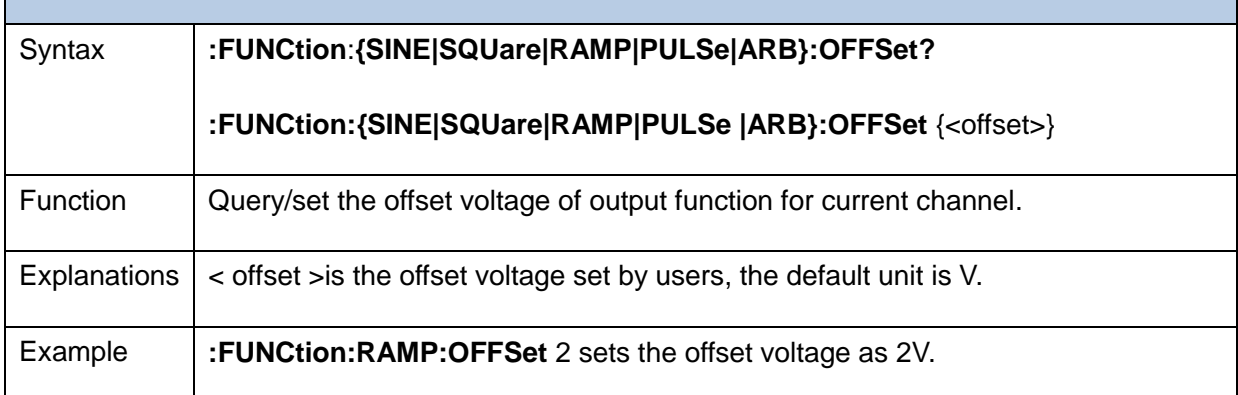

<span id="page-11-1"></span>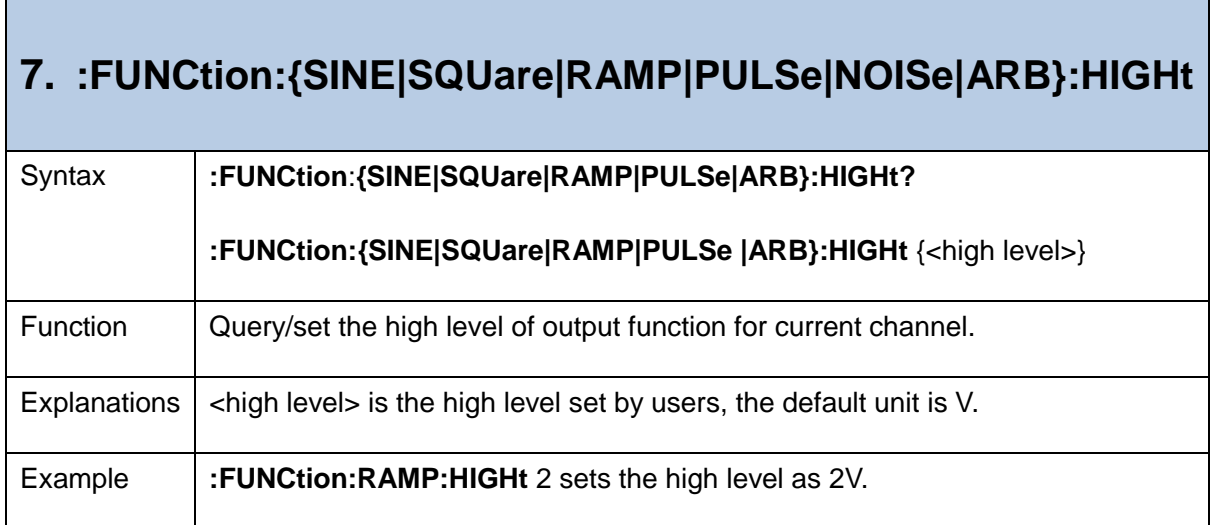

<span id="page-12-0"></span>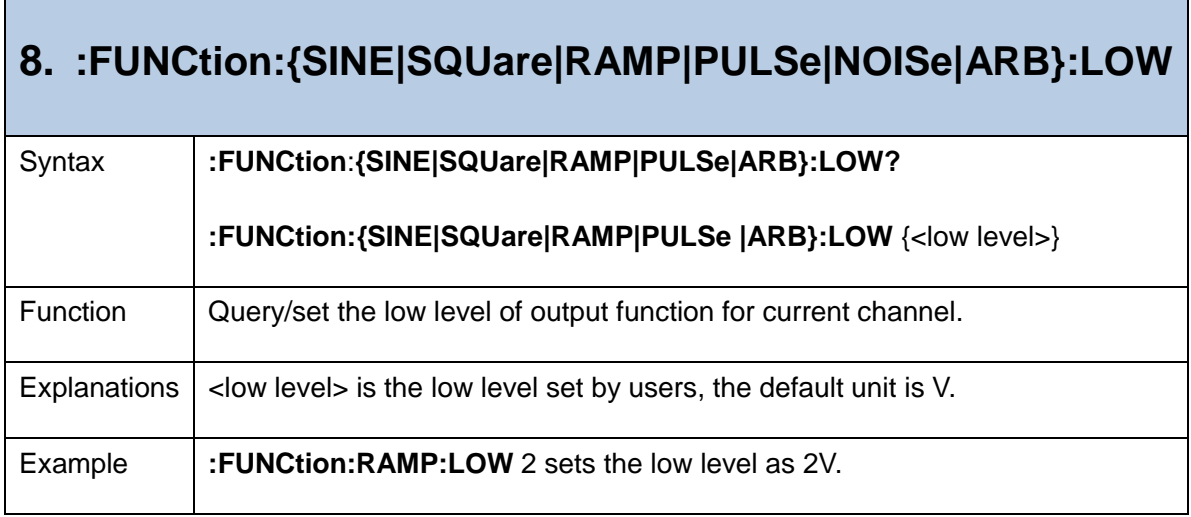

٦

<span id="page-12-1"></span>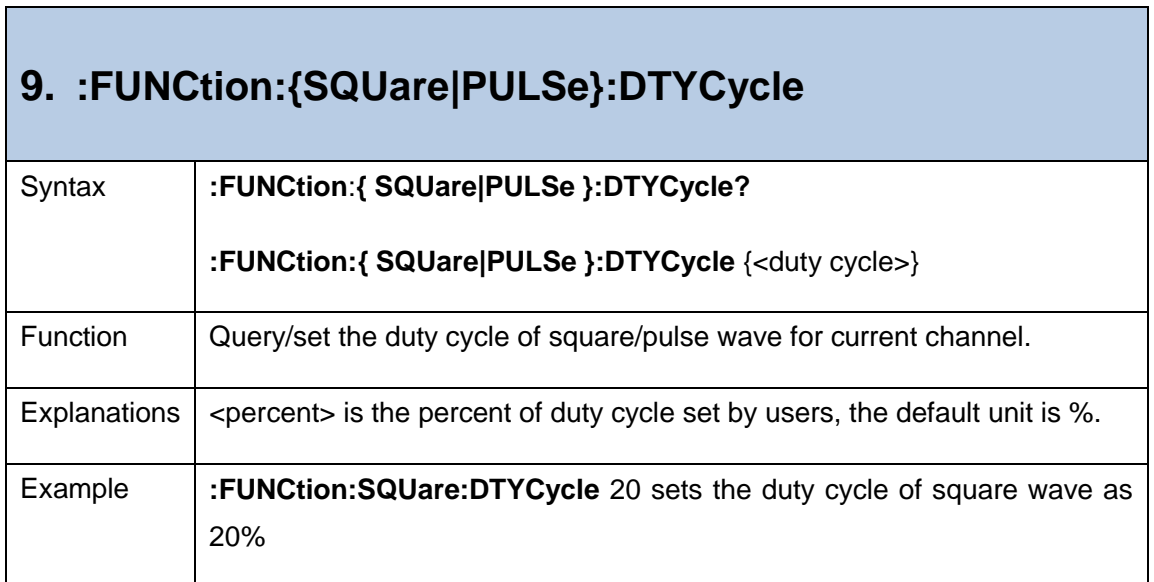

<span id="page-12-2"></span>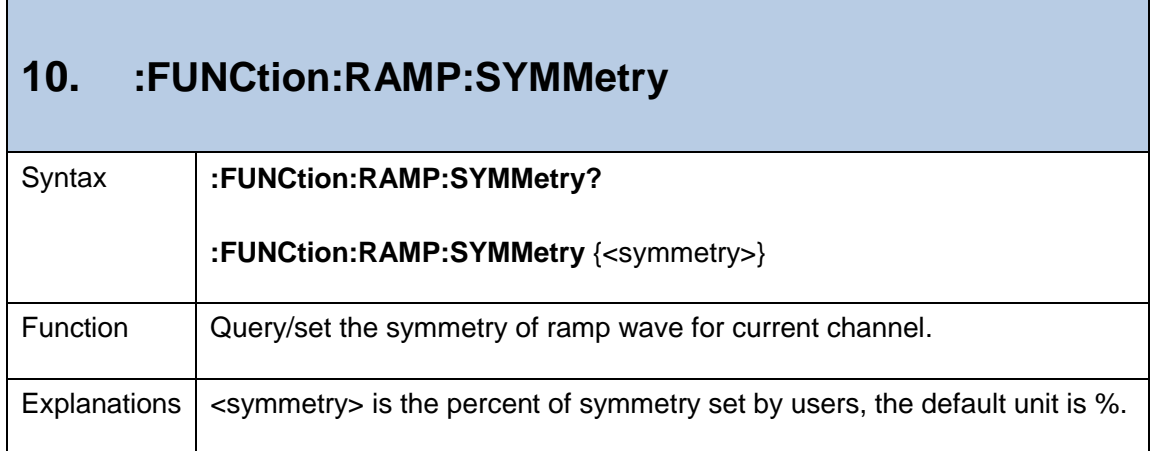

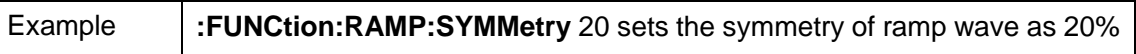

<span id="page-13-0"></span>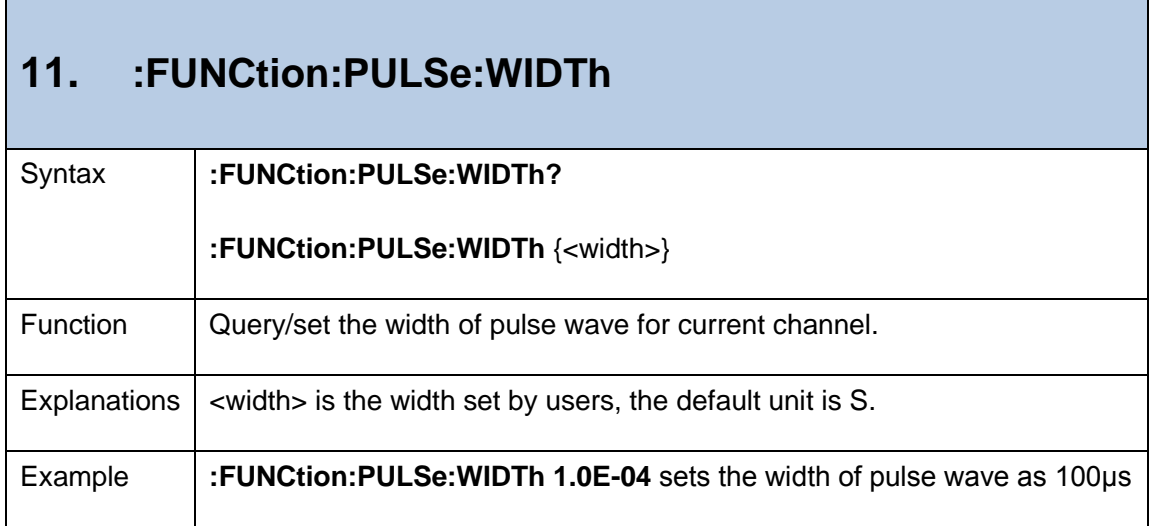

÷,

<span id="page-13-1"></span> $\overline{\phantom{a}}$ 

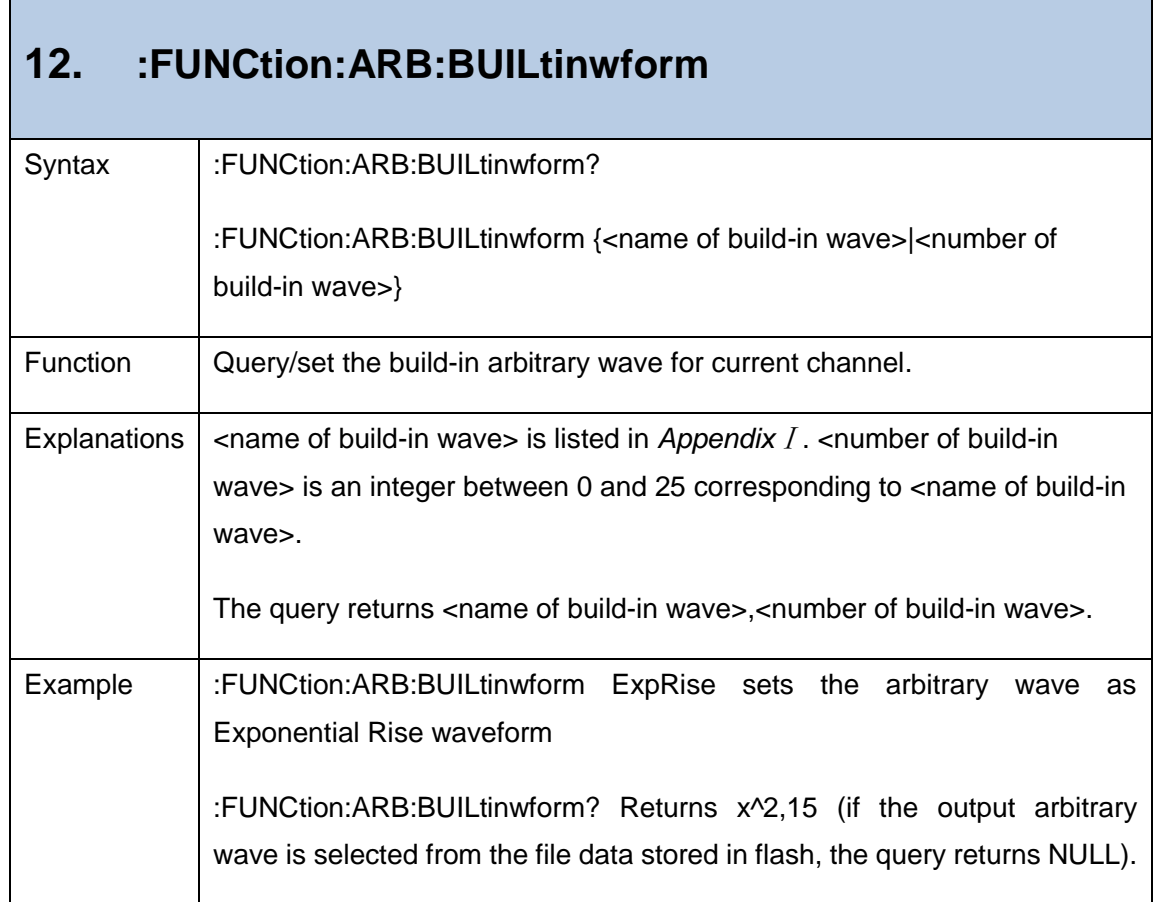

#### <span id="page-14-0"></span>**13. :FUNCtion:ARB:FILE**

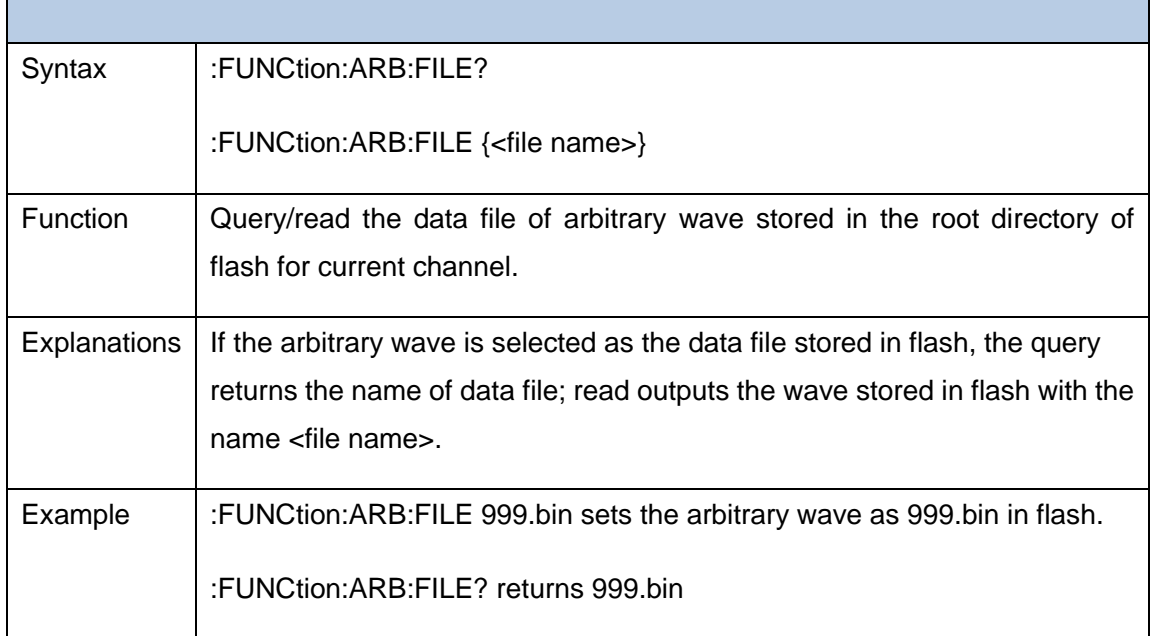

<span id="page-14-1"></span>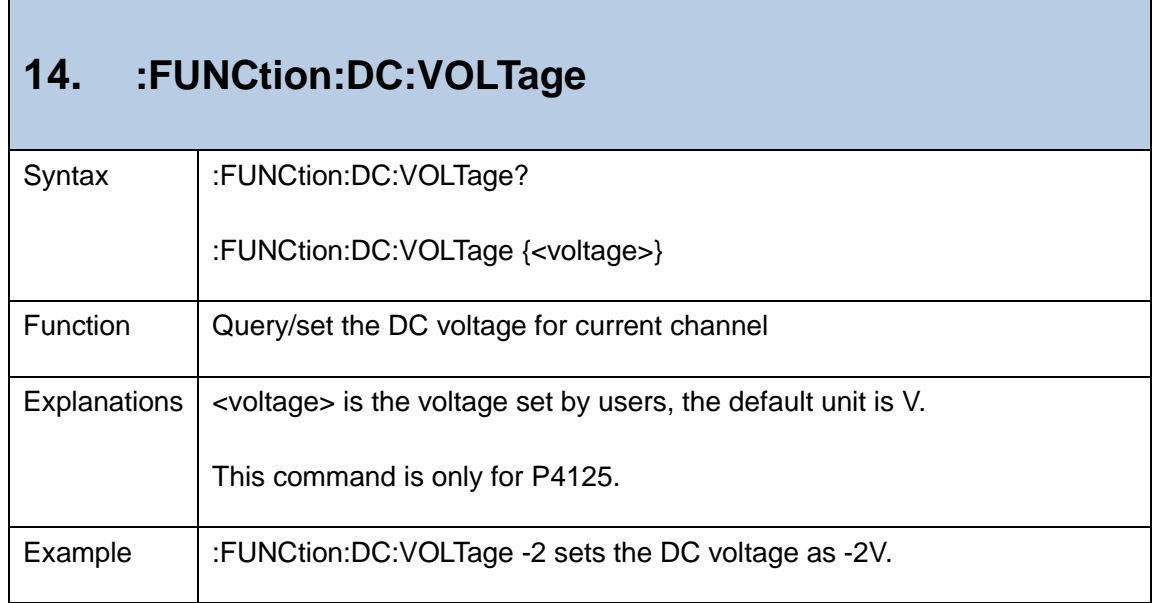

# <span id="page-14-2"></span>**15. :FUNCtion:{AM|FM|PM|PWM}:SHAPe** Syntax :FUNCtion:{AM|FM|PM|PWM}:SHAPe?

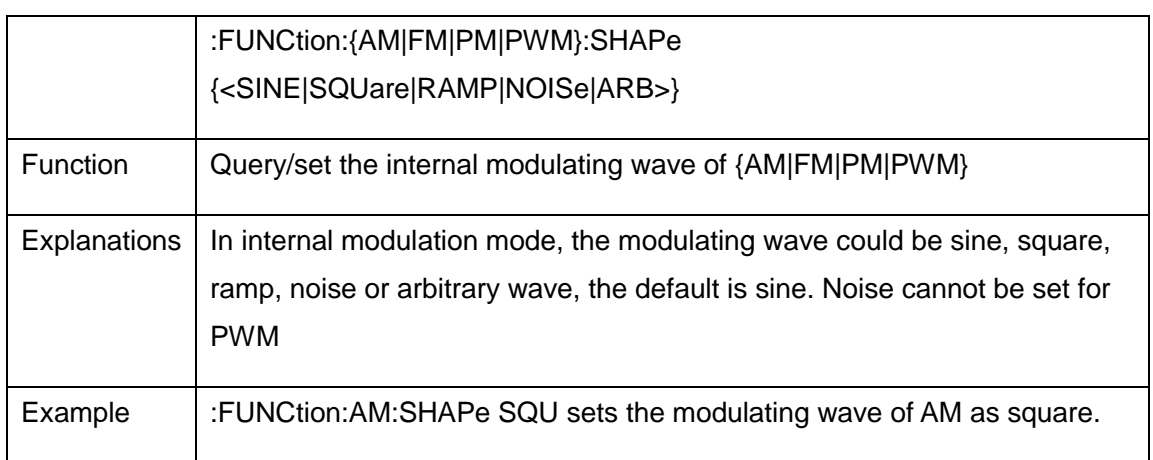

<span id="page-15-0"></span>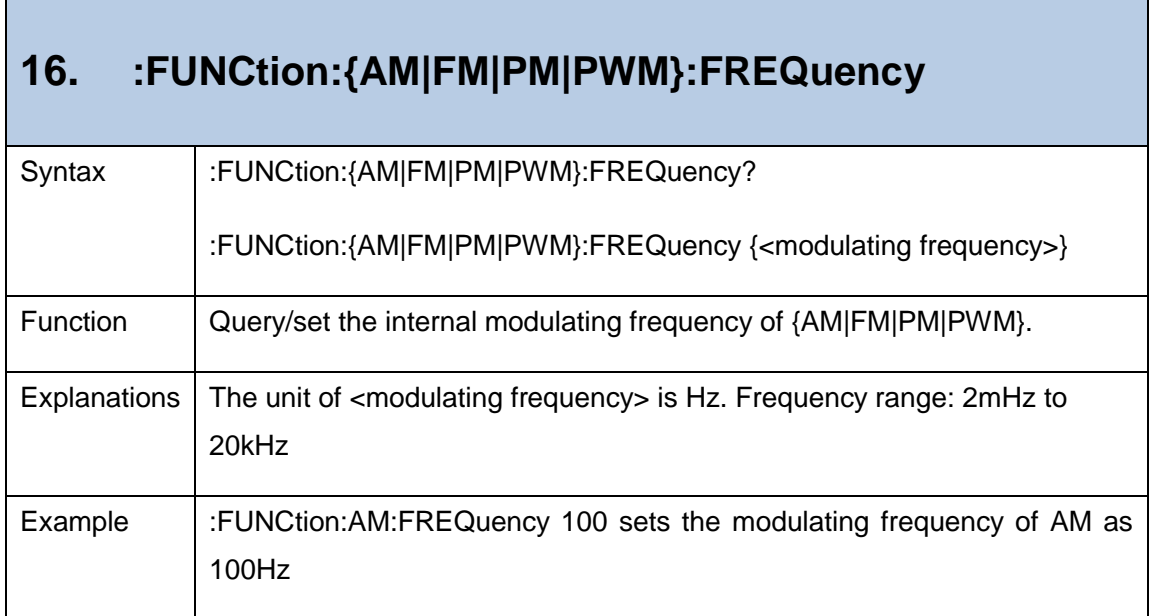

<span id="page-15-1"></span>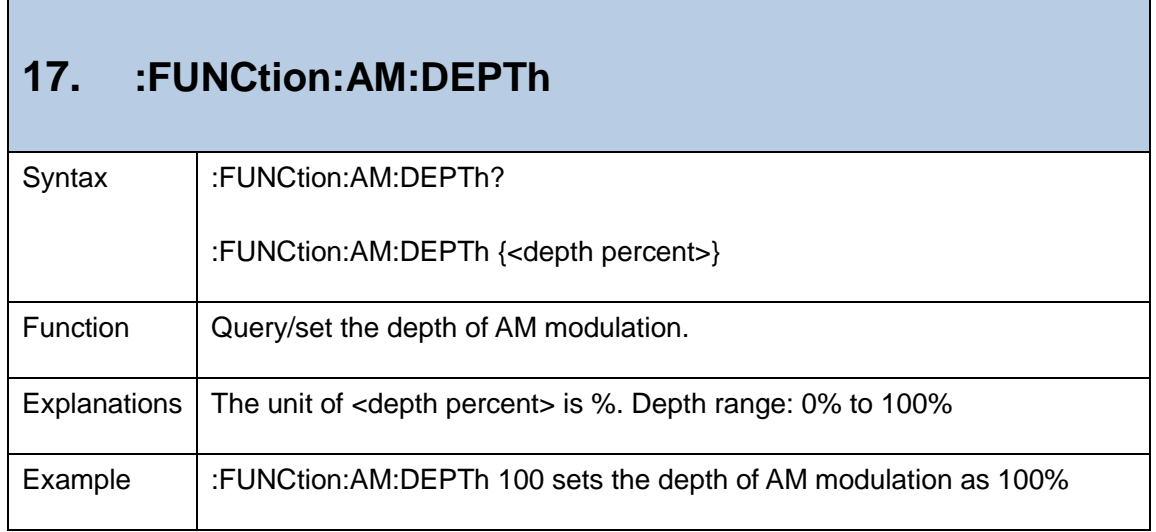

<span id="page-16-0"></span>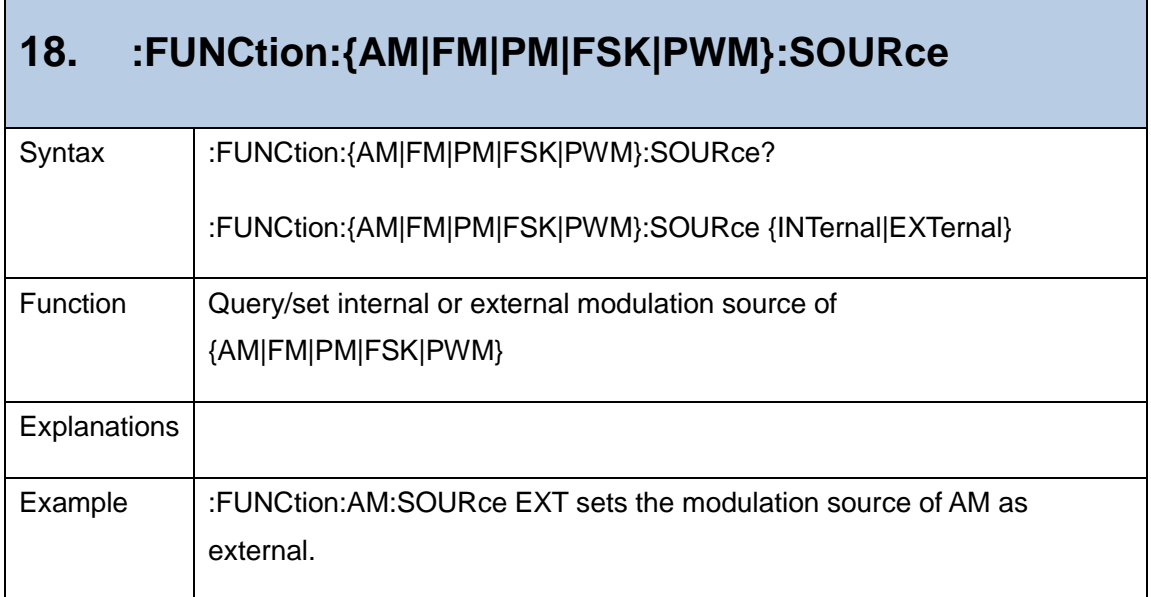

<span id="page-16-1"></span>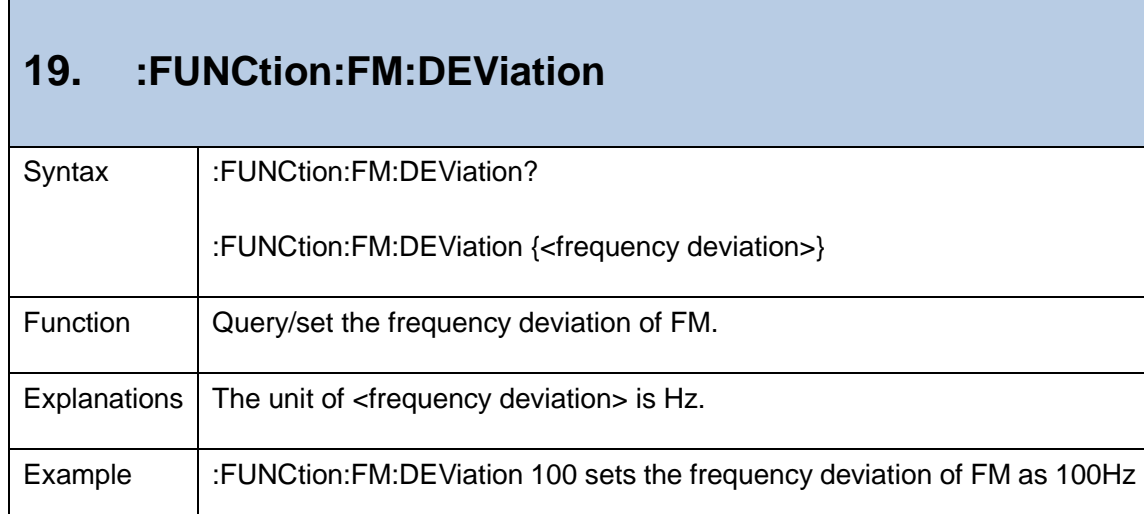

<span id="page-16-2"></span>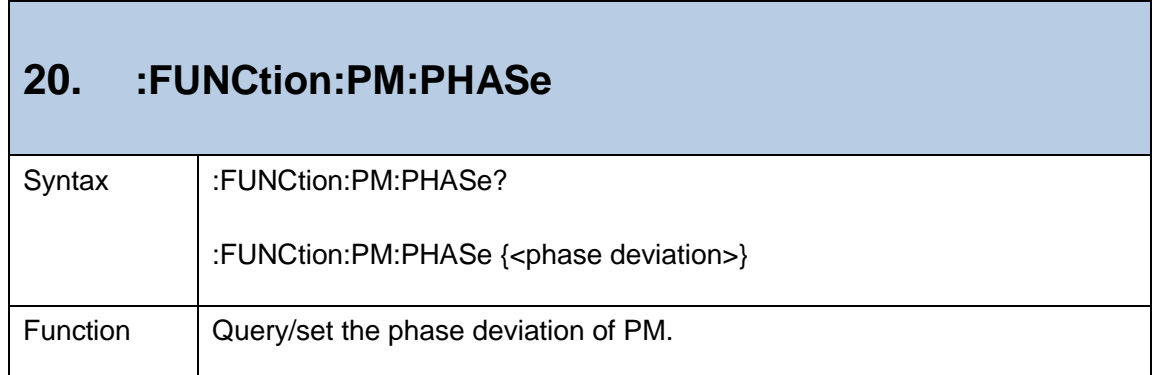

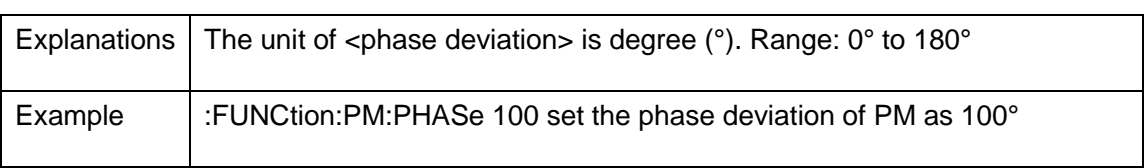

#### <span id="page-17-0"></span>**21. :FUNCtion:FSK:RATE**

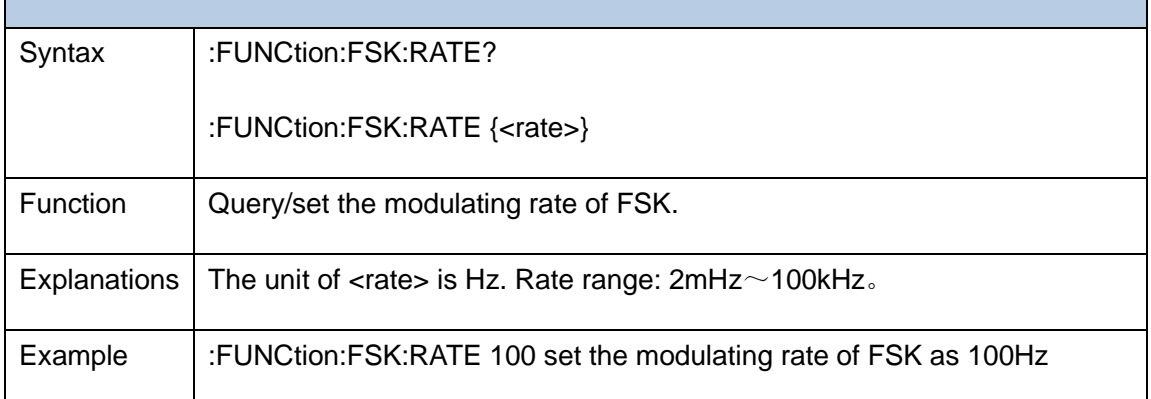

<span id="page-17-1"></span>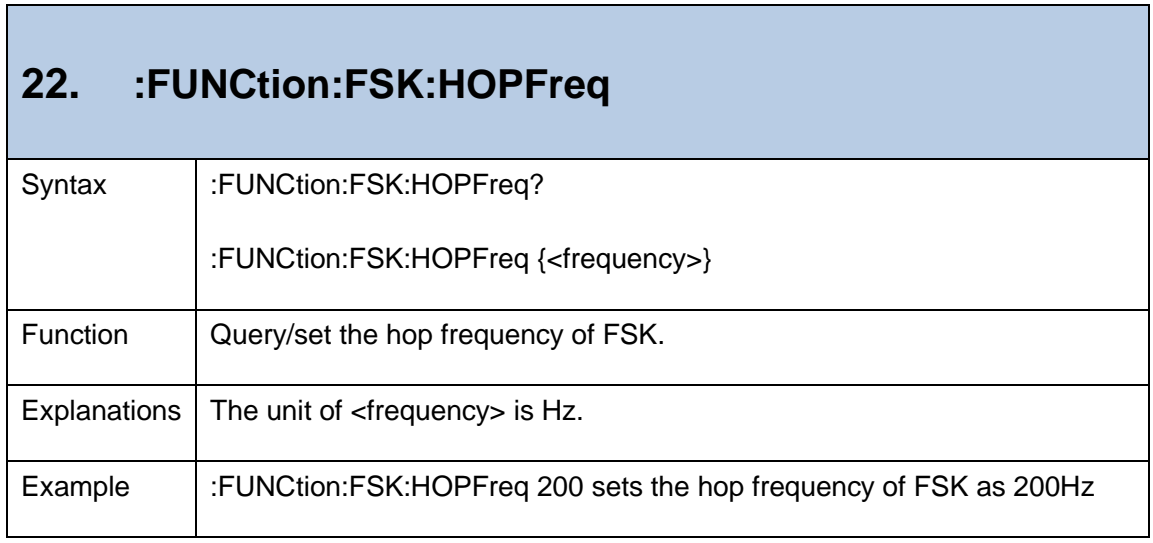

#### <span id="page-17-2"></span>**23. :FUNCtion:PWM:DEViation**

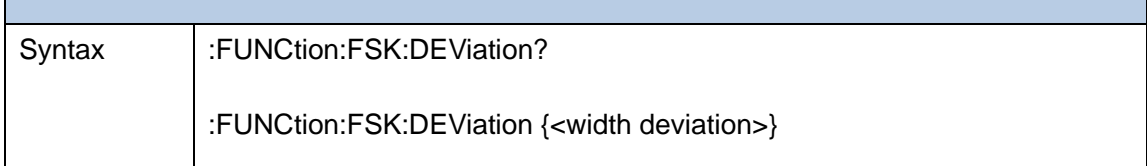

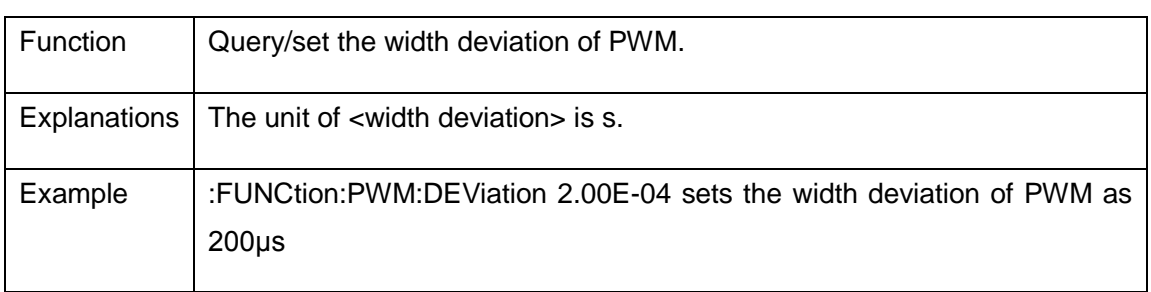

#### <span id="page-18-0"></span>**24. :FUNCtion:SWEep:SWEeptime**

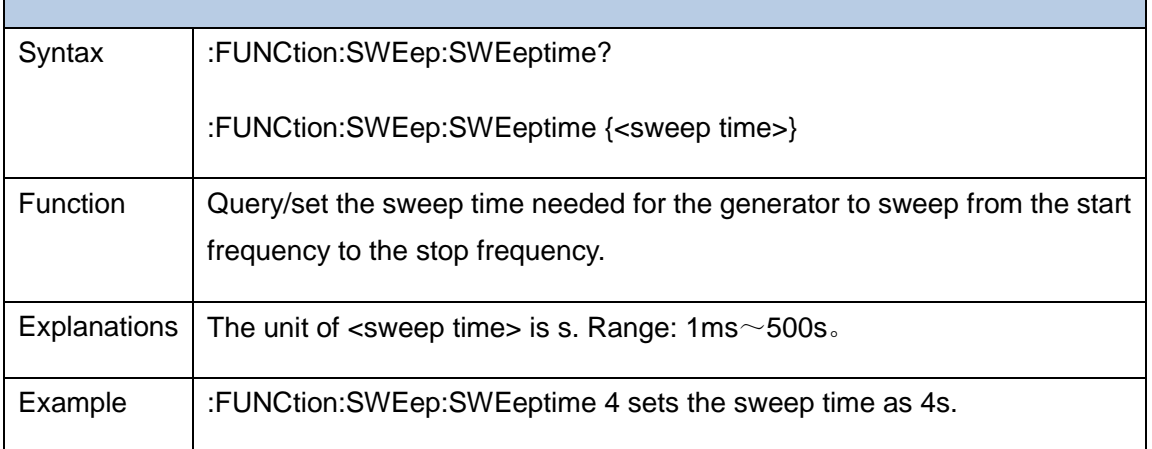

#### <span id="page-18-1"></span>**25. :FUNCtion:SWEep:SPACing**

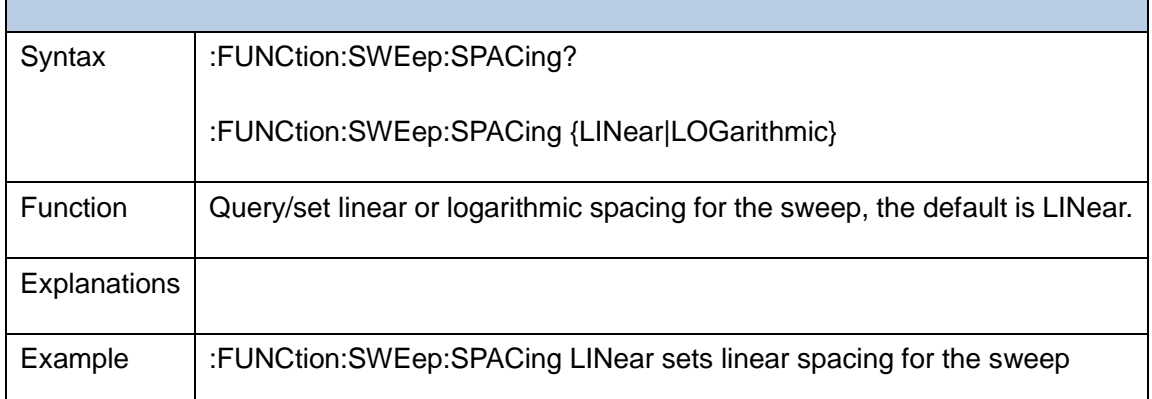

#### <span id="page-19-0"></span>**26. :FUNCtion:SWEep:STARtfreq**

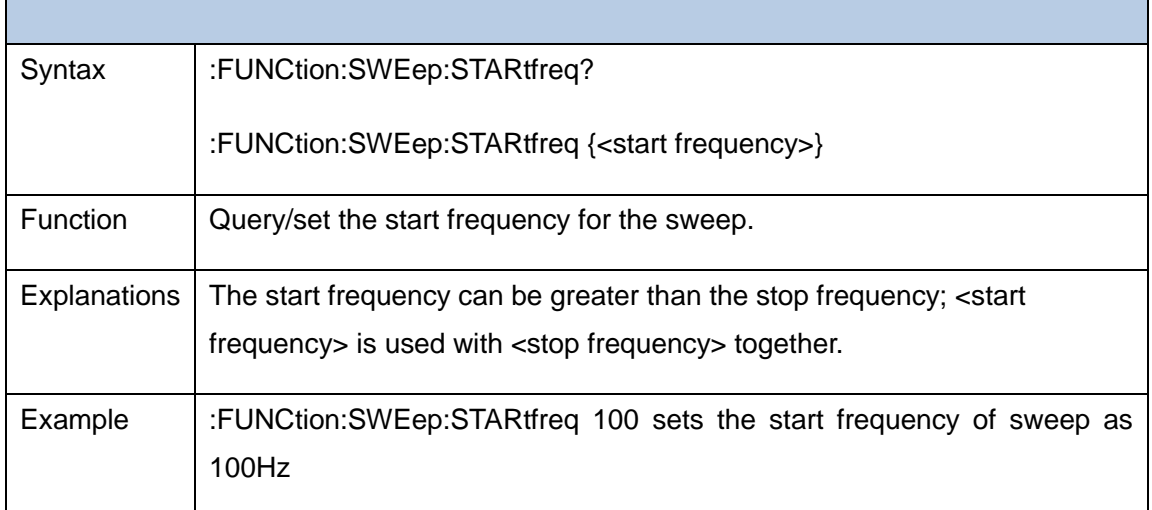

#### <span id="page-19-1"></span>**27. :FUNCtion:SWEep:STOPfreq**

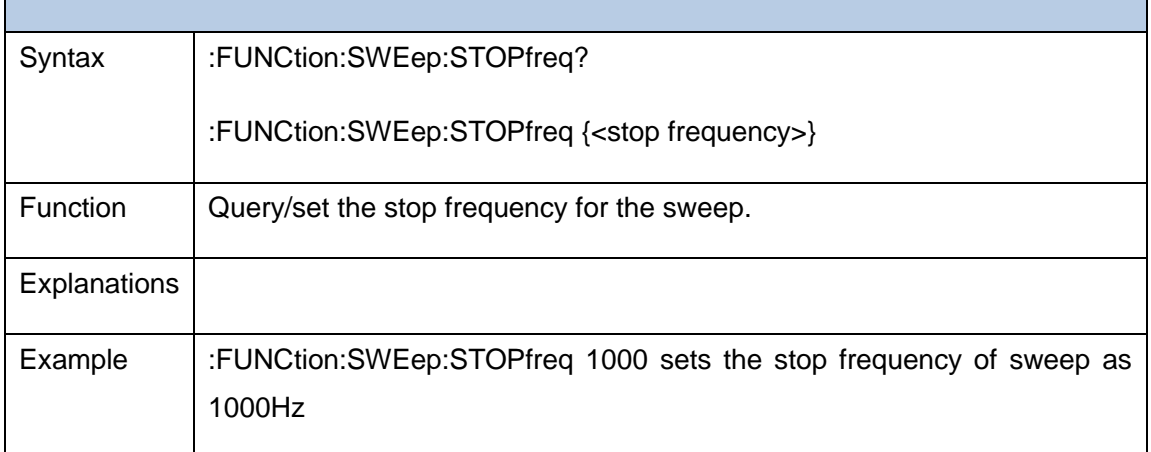

#### <span id="page-19-2"></span>**28. :FUNCtion:SWEep:CENTrefreq**

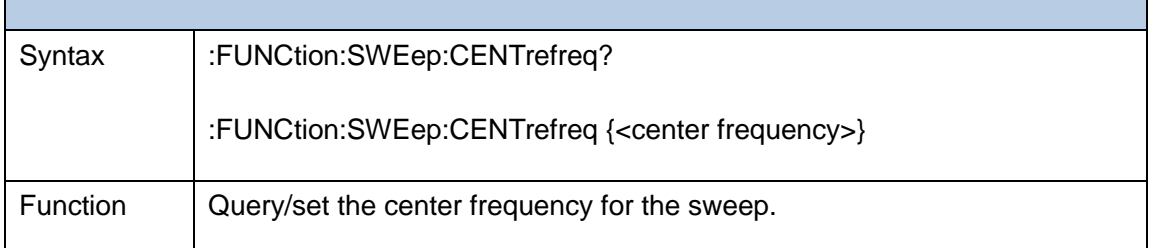

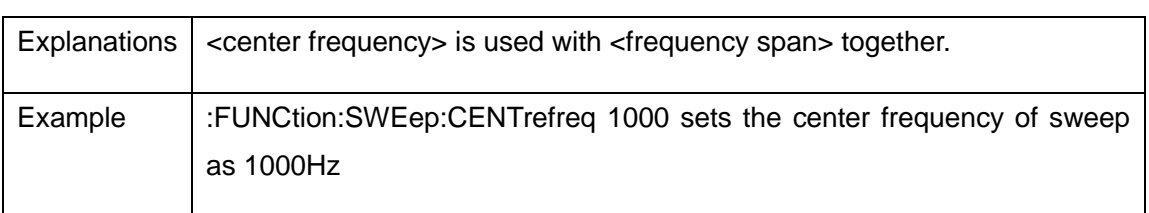

### <span id="page-20-0"></span>**29. :FUNCtion:SWEep:SPAN**

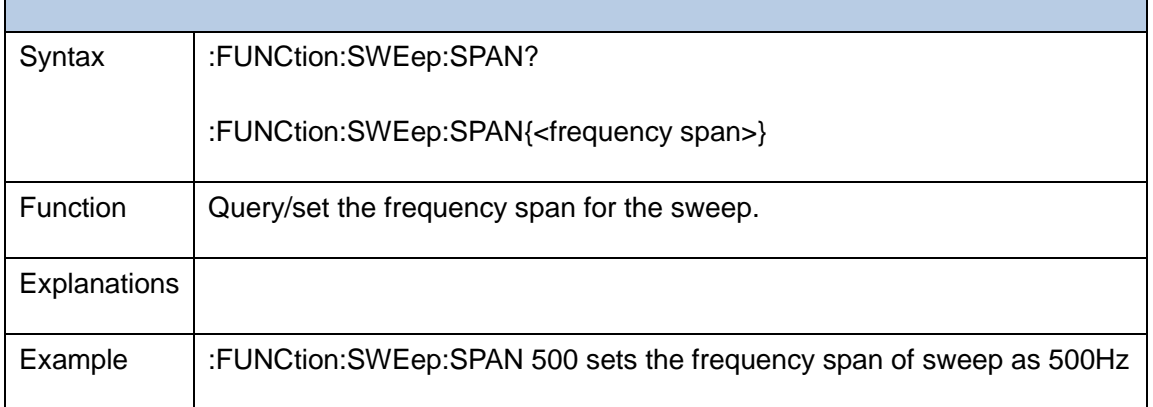

<span id="page-20-1"></span>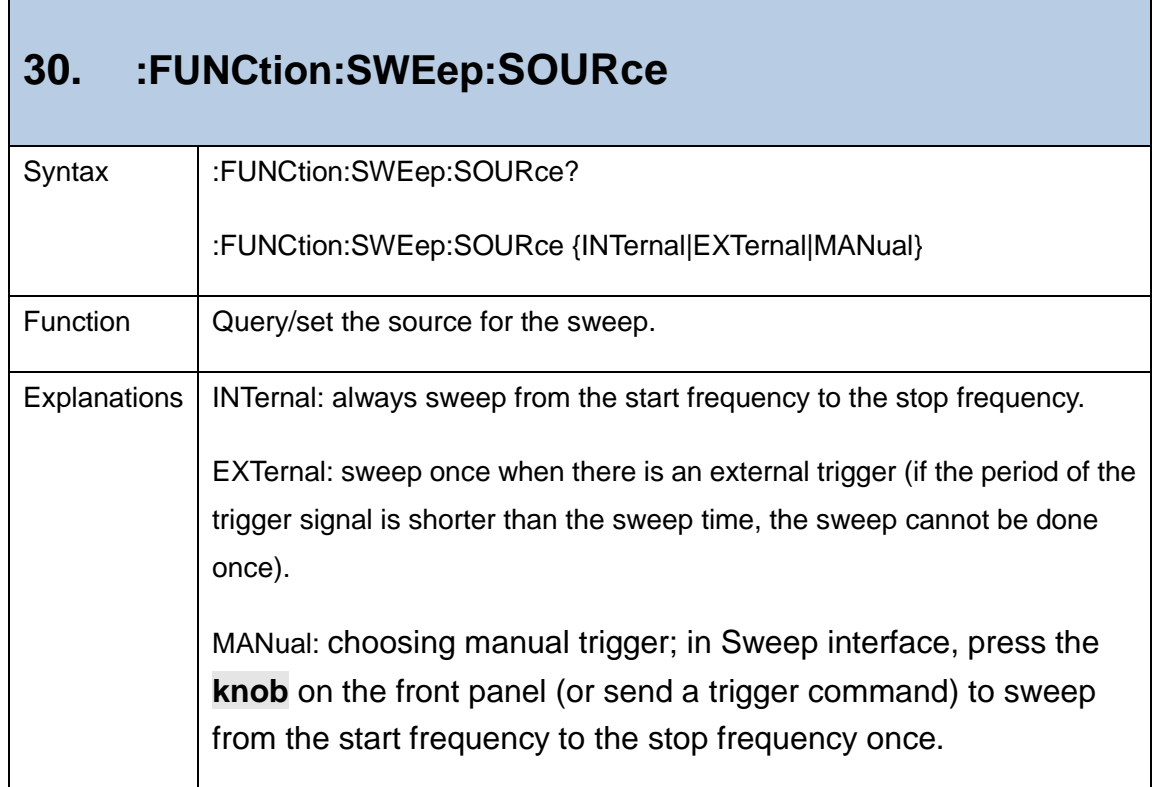

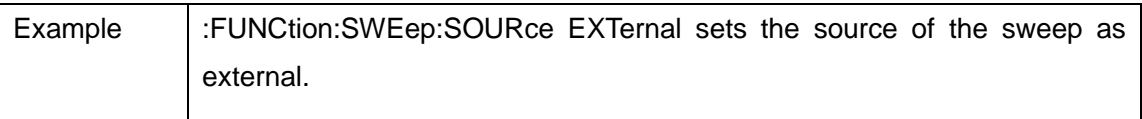

<span id="page-21-0"></span>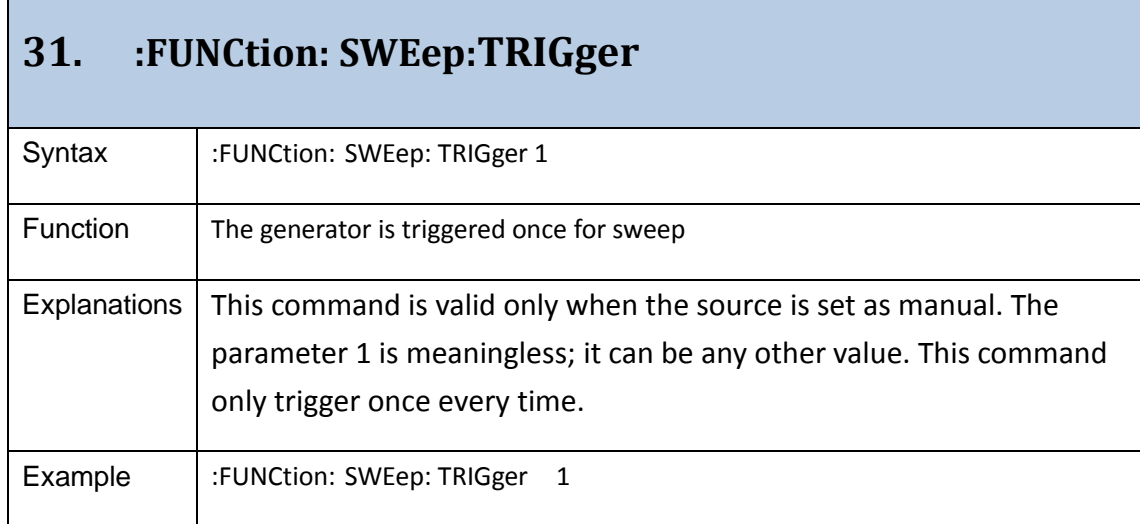

<span id="page-21-1"></span>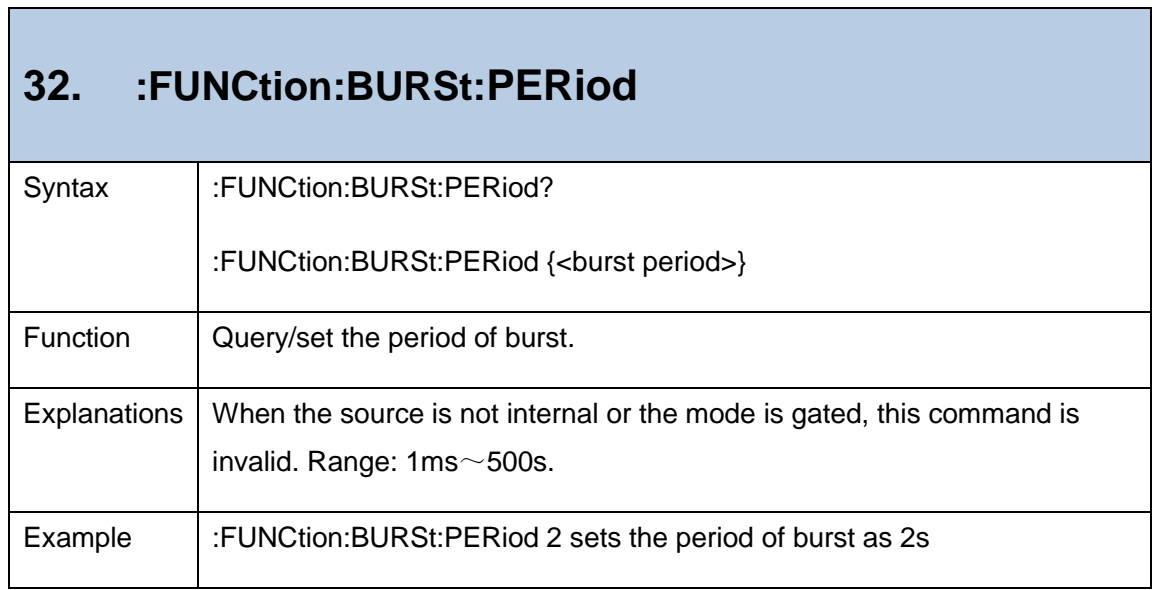

<span id="page-21-2"></span>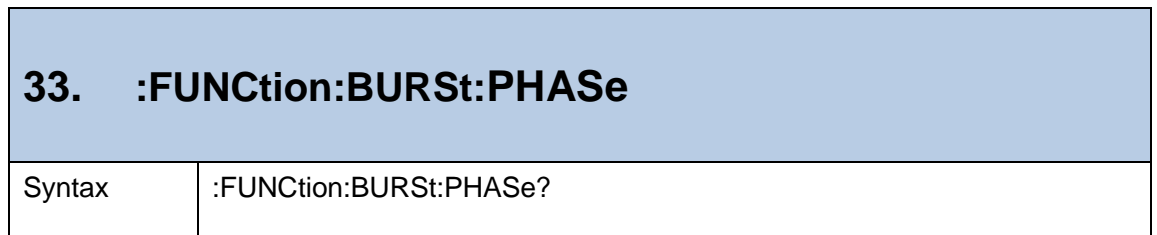

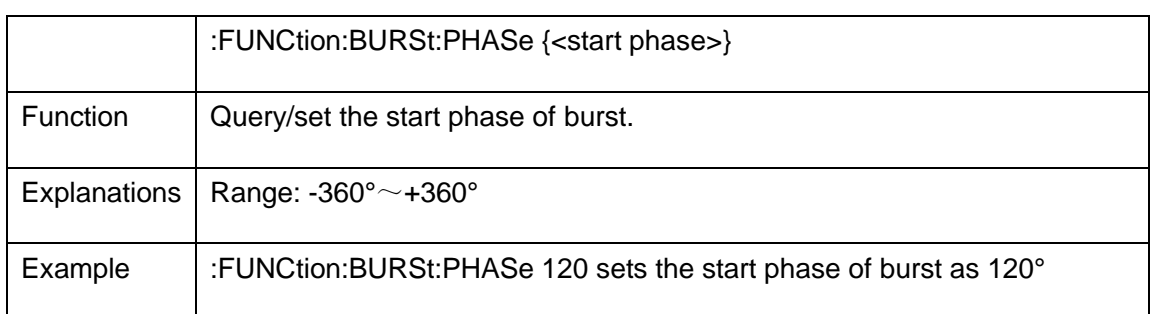

#### <span id="page-22-0"></span>**34. :FUNCtion:BURSt:MODE**

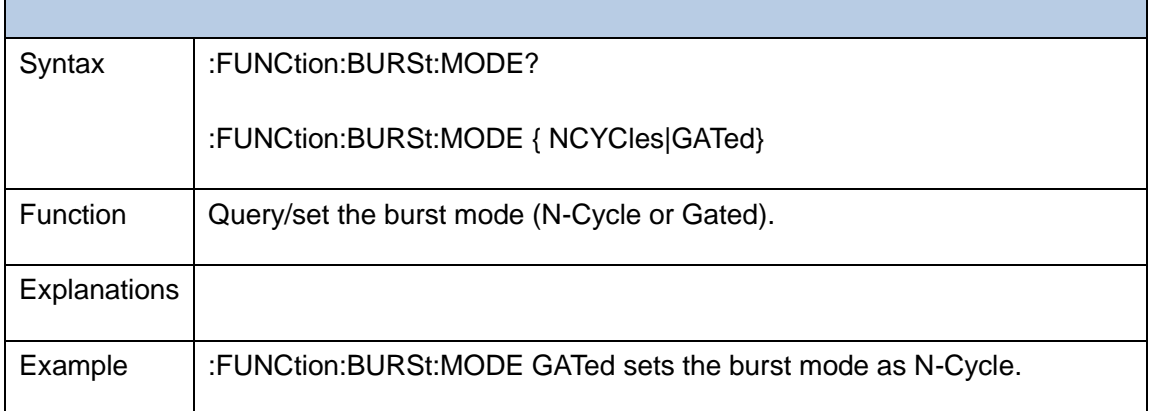

### <span id="page-22-1"></span>**35. :FUNCtion:BURSt:NCYCle**

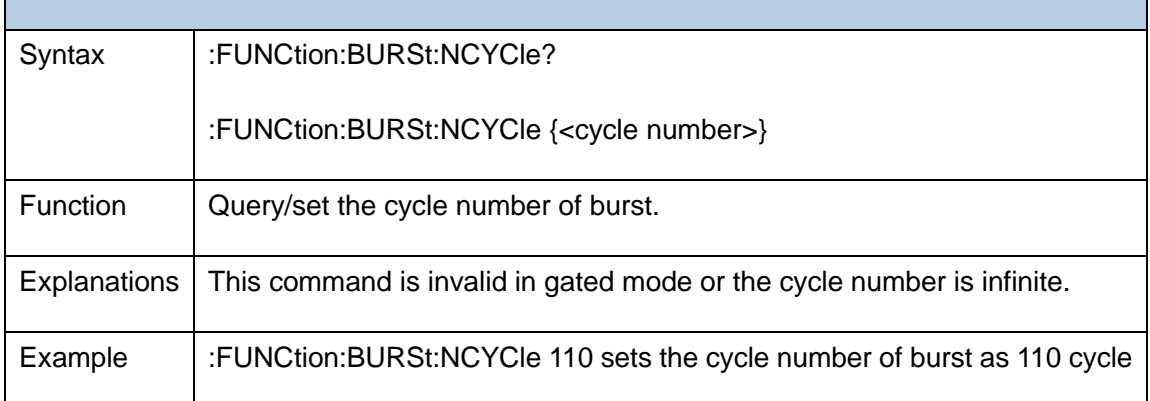

### <span id="page-23-0"></span>**36. :FUNCtion:BURSt:INFinite**

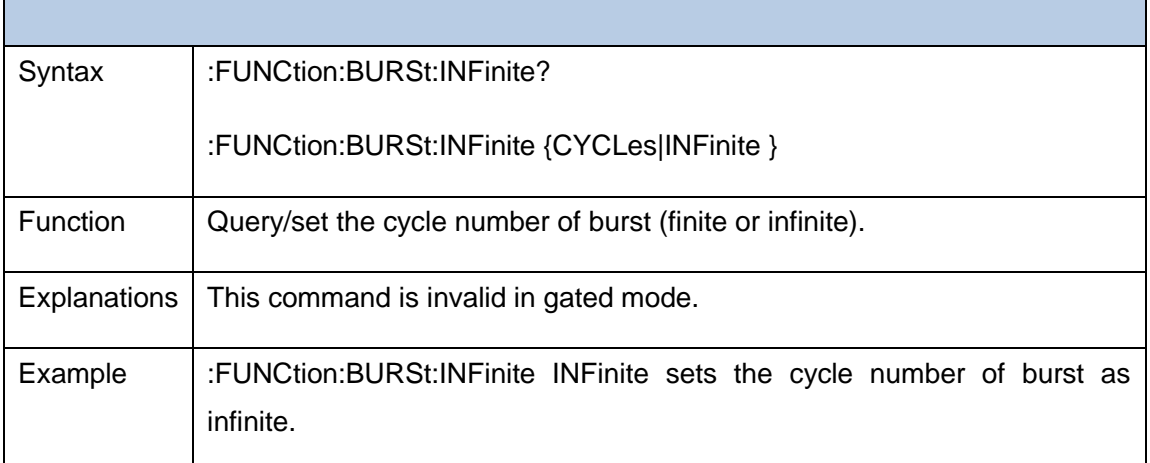

### <span id="page-23-1"></span>**37. :FUNCtion:BURSt:POLarity** Syntax |:FUNCtion:BURSt:POLarity? :FUNCtion:BURSt:POLarity { POSitive | NEGative } Function | Query/set the polarity of burst in gated mode. Explanations  $\vert$  This command is invalid in N-Cycle mode. Example |:FUNCtion:BURSt:POLarity NEGative sets the polarity of burst in gated mode as negative.

<span id="page-23-2"></span>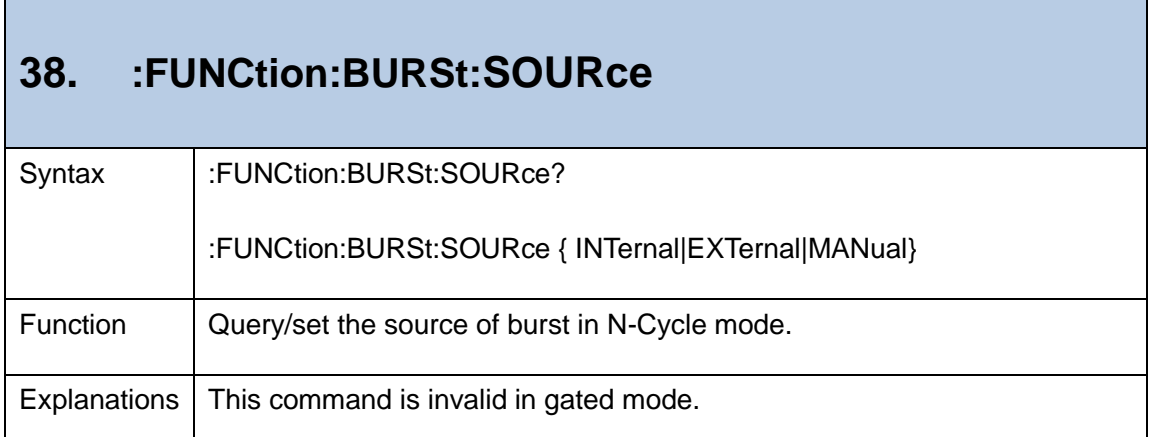

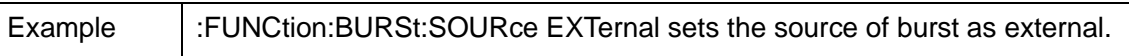

<span id="page-24-0"></span>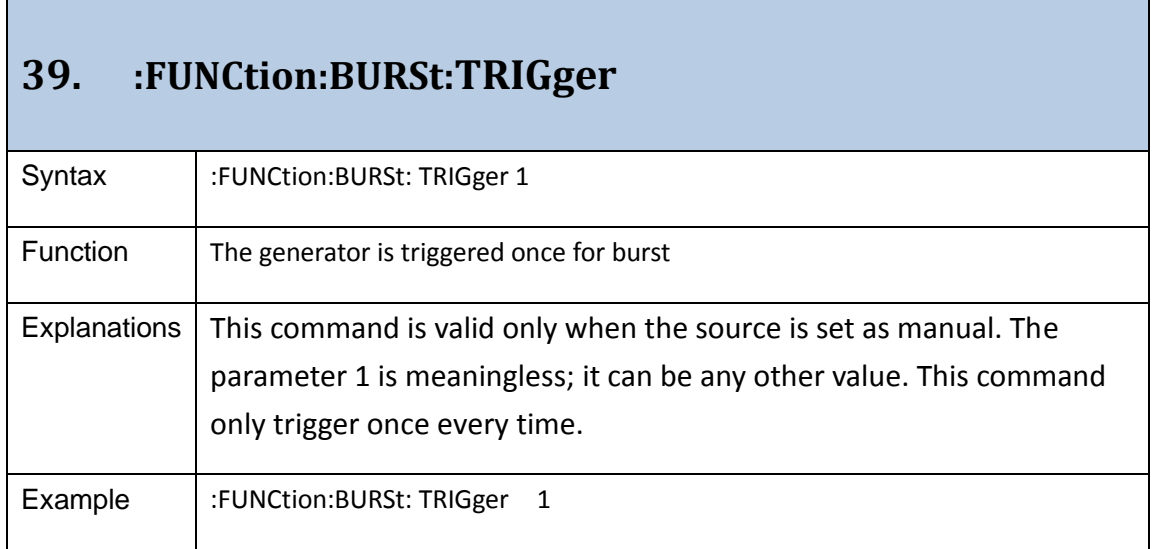

## <span id="page-25-0"></span>**4.:FILE Commands**

The commands used for controlling data file of arbitrary waves are as follows:

<span id="page-25-1"></span>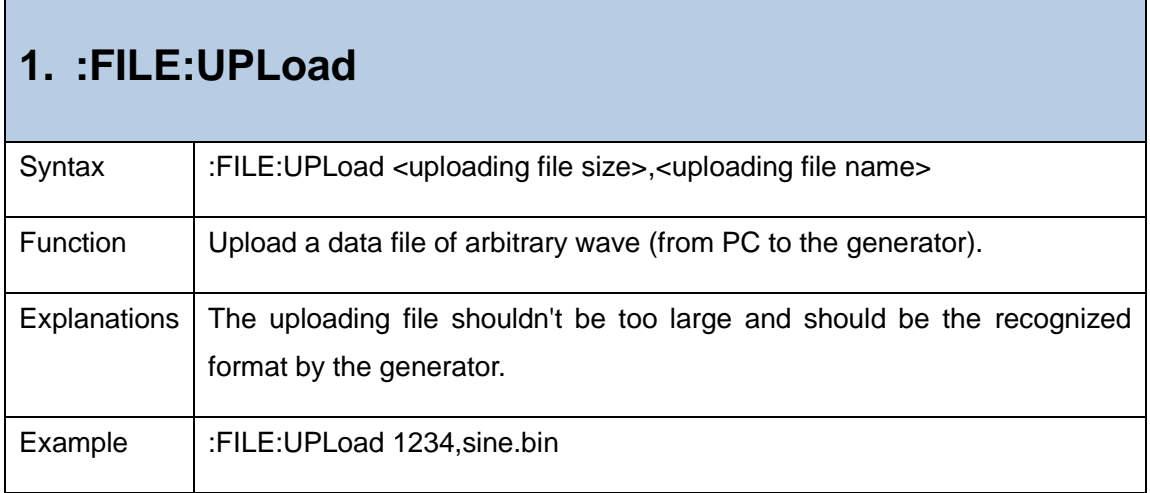

#### <span id="page-25-2"></span>**2. :FILE:DOWNload**

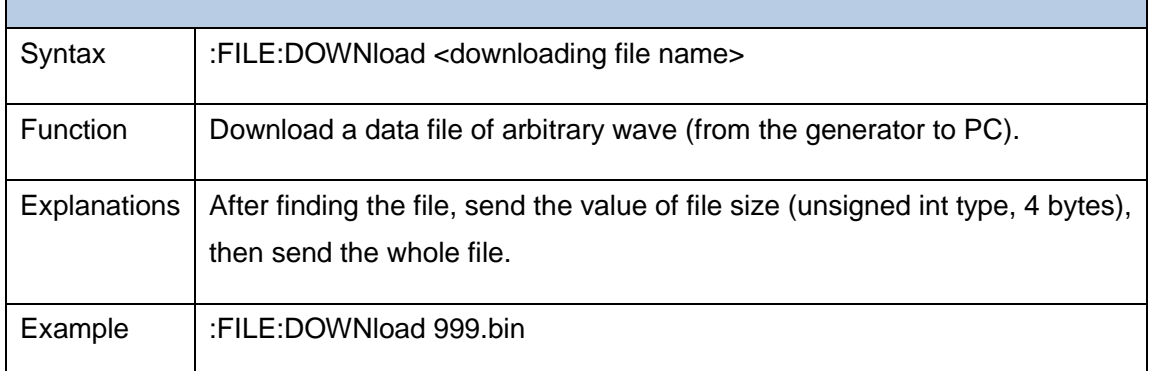

#### <span id="page-25-3"></span>**3. :FILE:FILEname**

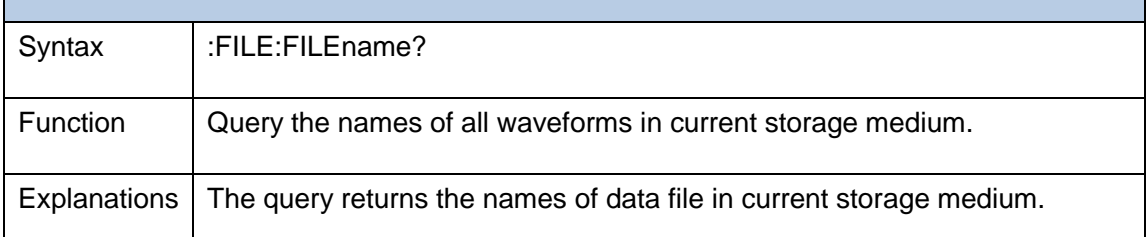

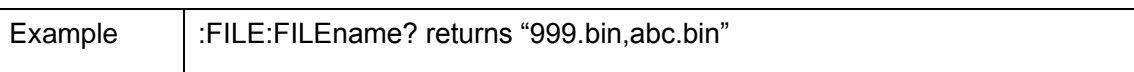

<span id="page-26-0"></span>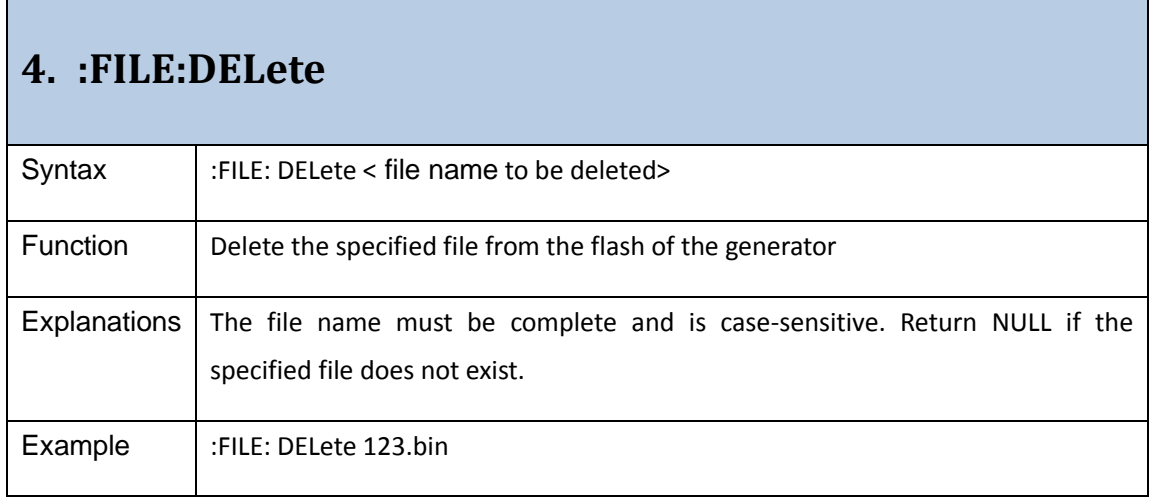

## <span id="page-27-0"></span>**5.:SYSTem Commands**

The commands of system control are as follows:

<span id="page-27-1"></span>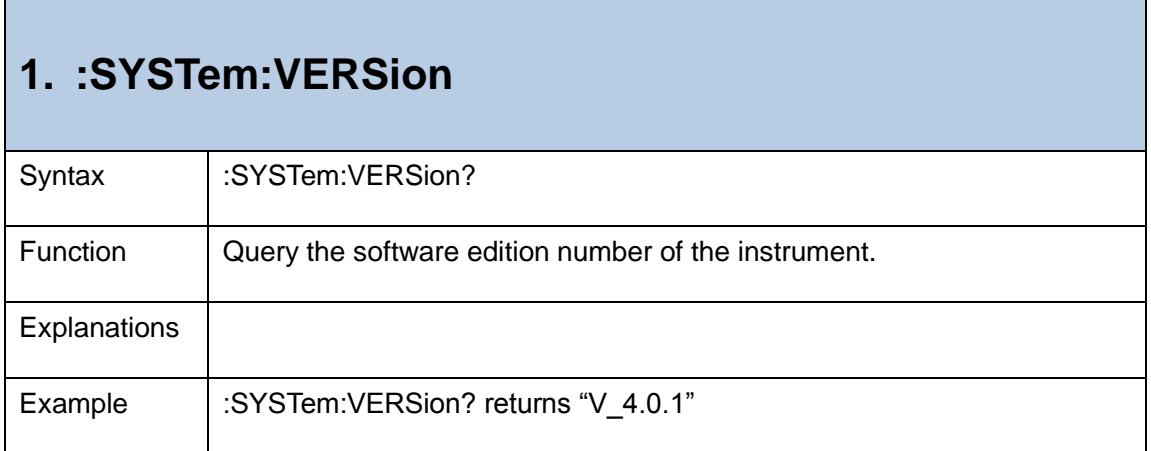

<span id="page-27-2"></span>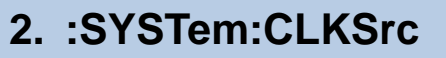

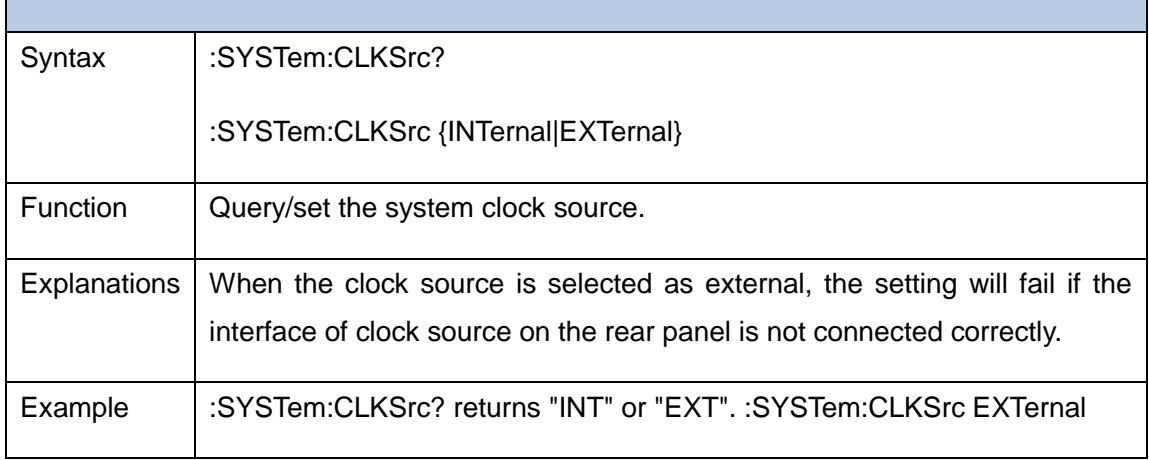

<span id="page-27-3"></span>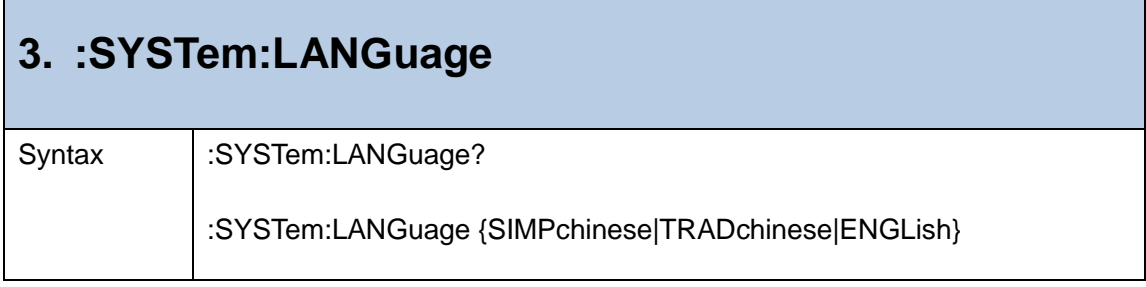

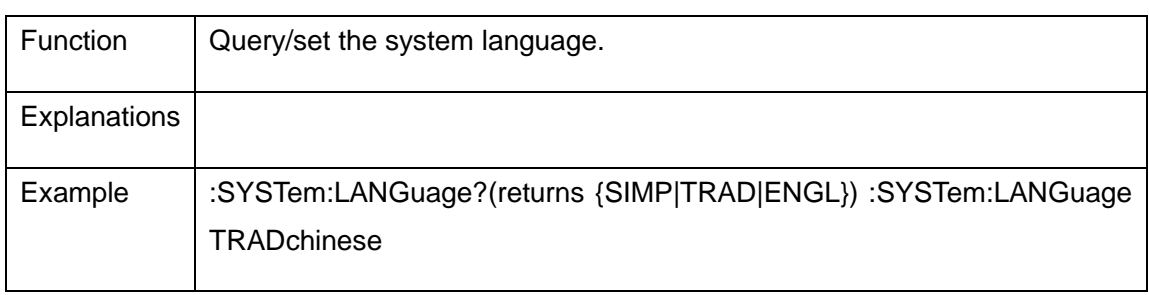

## <span id="page-29-0"></span>**6.:CHANnel Commands**

The commands of channel control are as follows:

<span id="page-29-1"></span>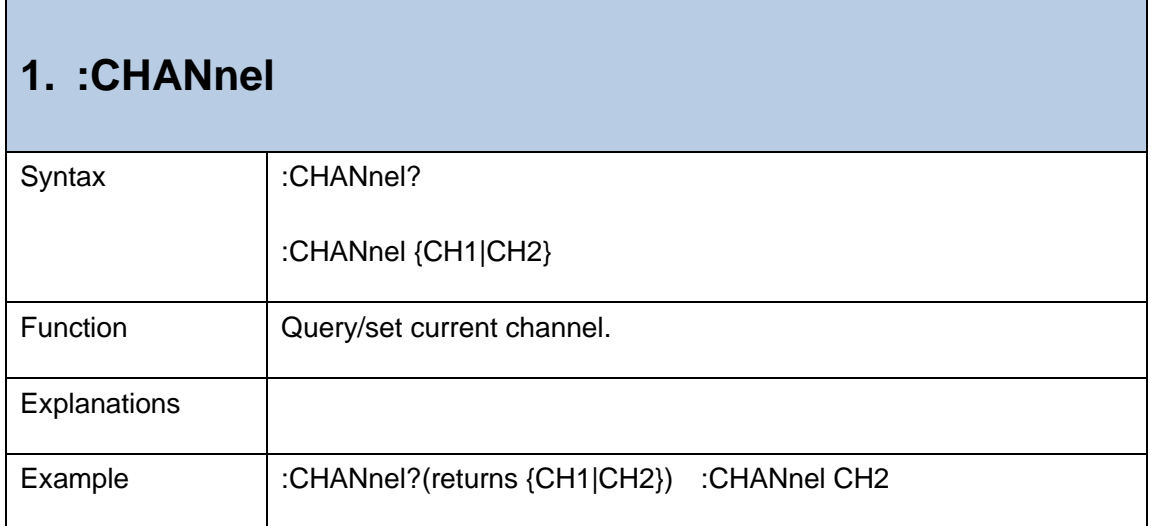

<span id="page-29-2"></span>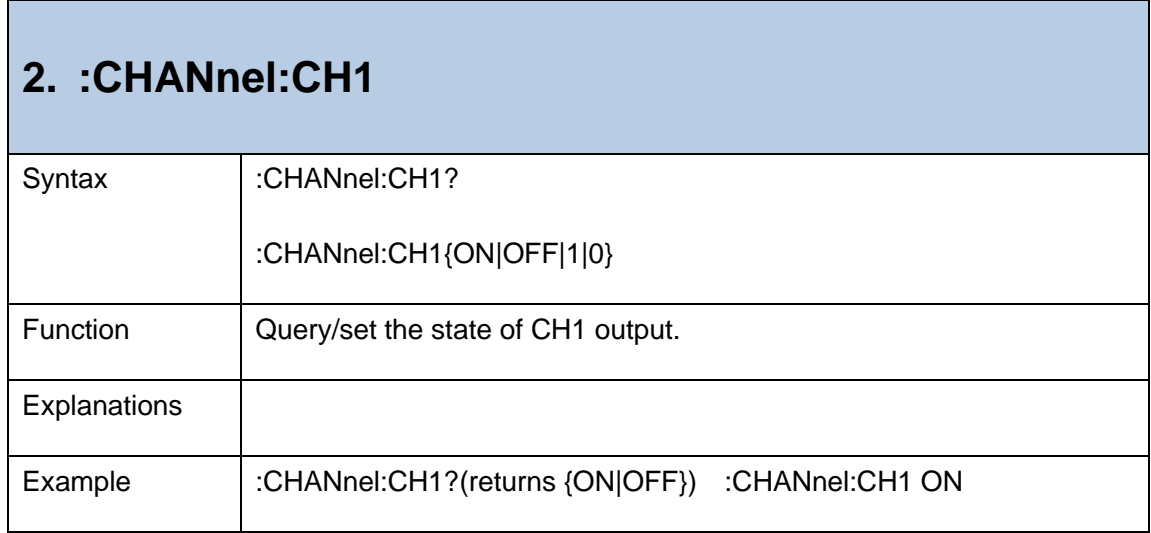

<span id="page-29-3"></span>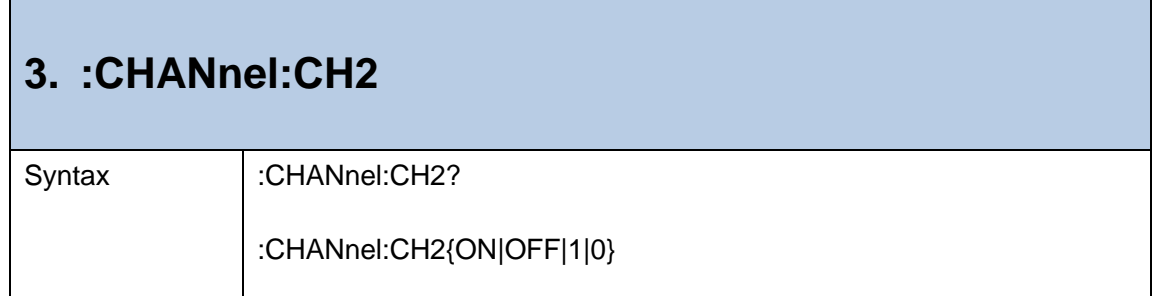

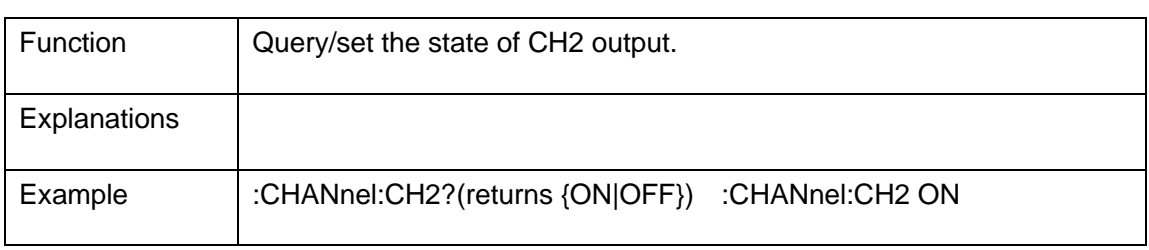

## <span id="page-31-0"></span>**7.:COUNter Commands**

The commands of counter control are as follows:

<span id="page-31-1"></span>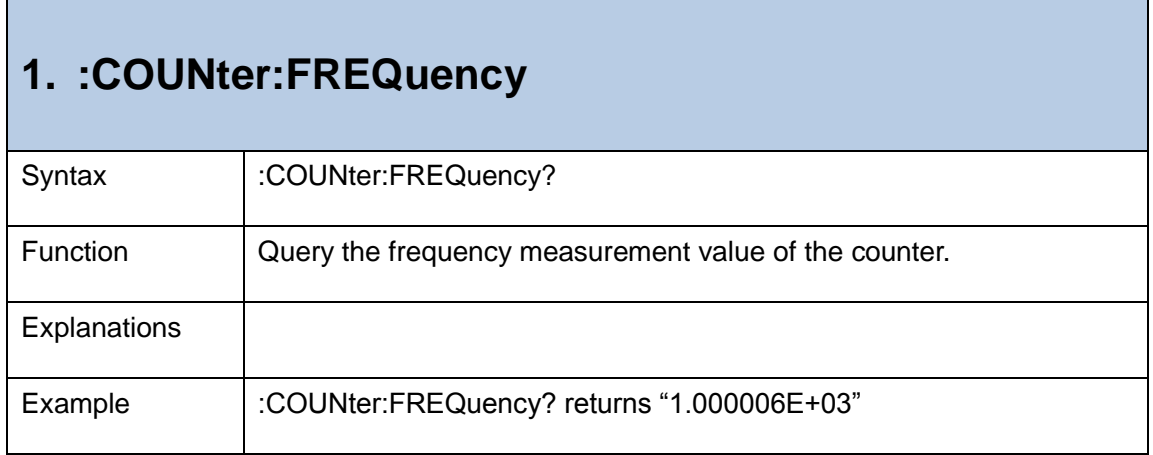

<span id="page-31-2"></span>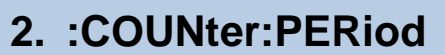

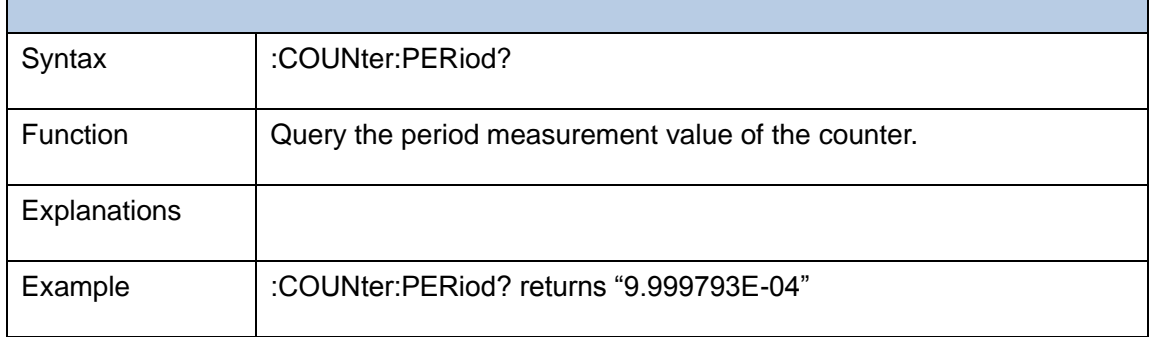

#### <span id="page-31-3"></span>**3. :COUNter:PWIDth**

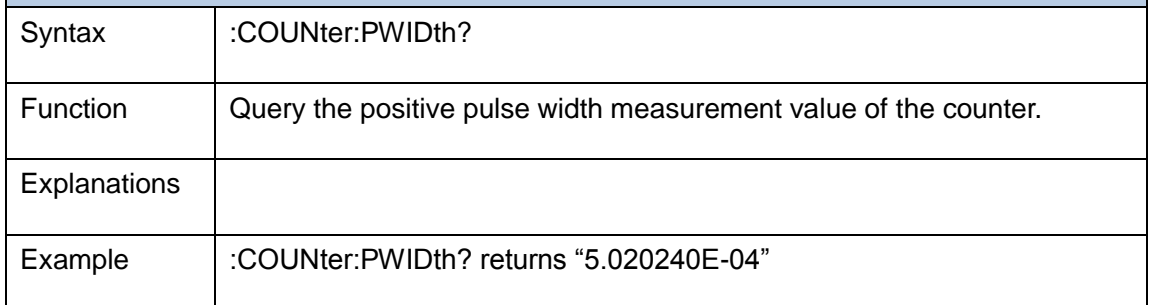

<span id="page-32-0"></span>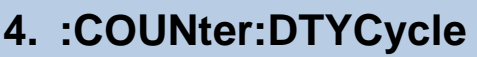

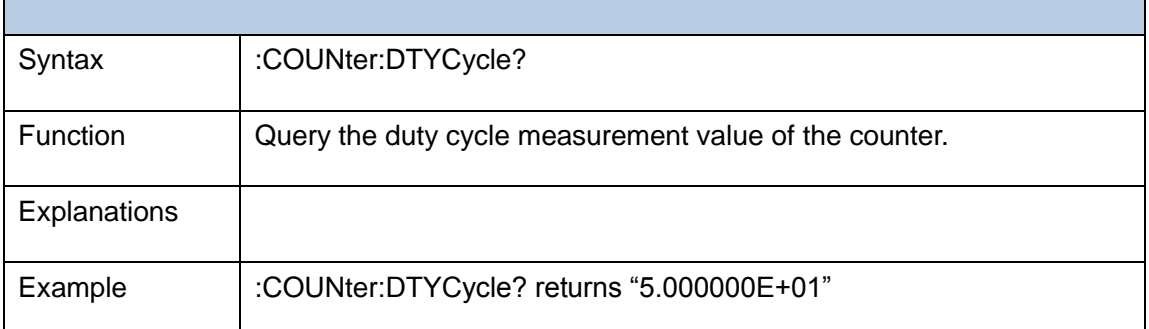

<span id="page-32-1"></span>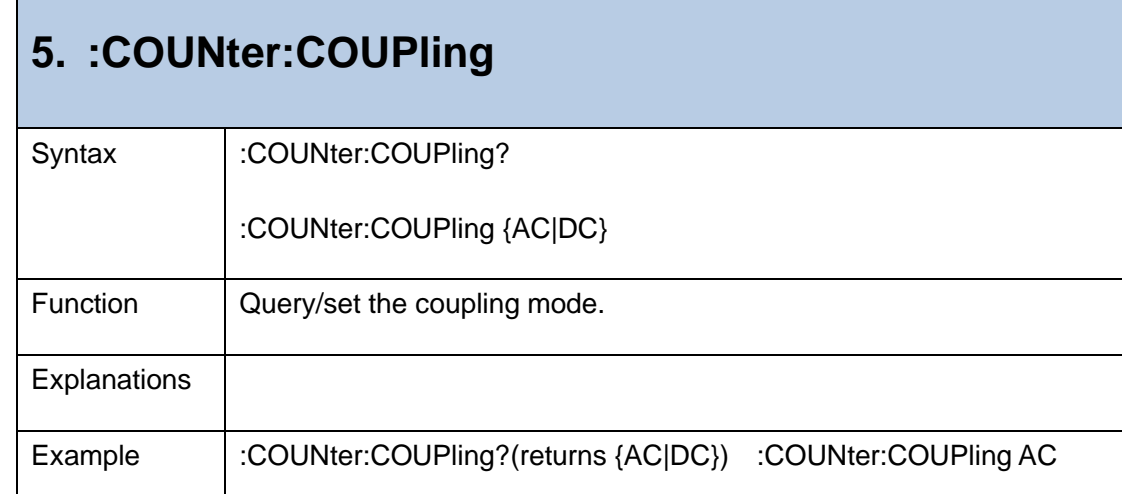

### <span id="page-32-2"></span>**6. :COUNter:SENSitivity**

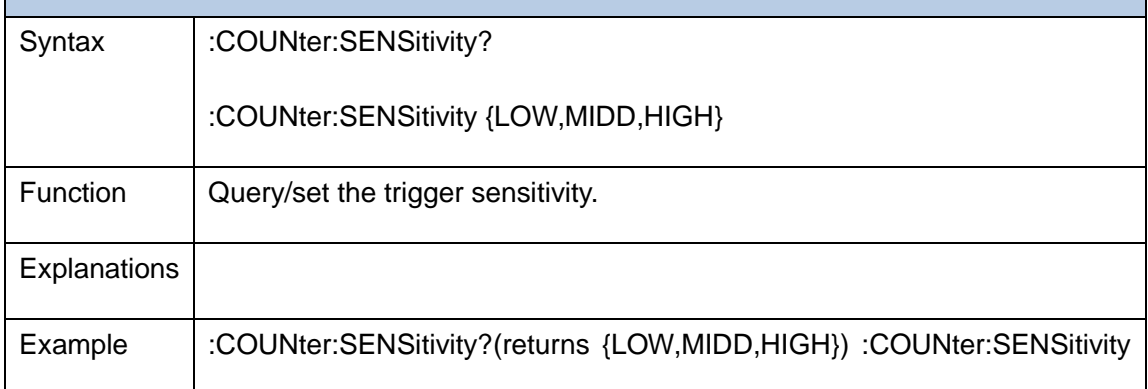

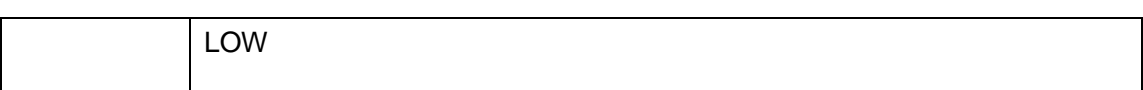

<span id="page-33-0"></span>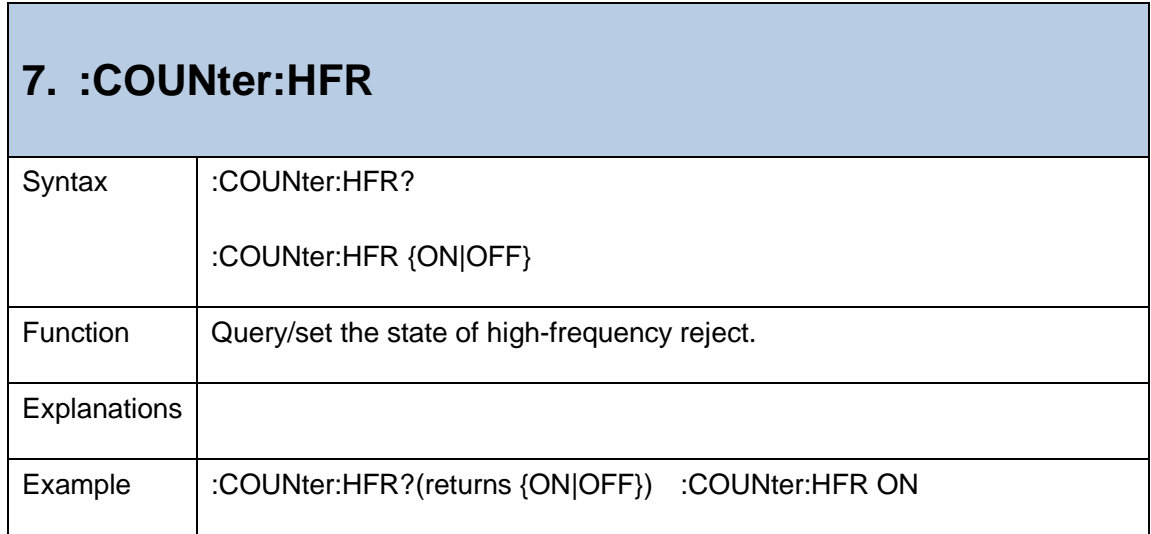

<span id="page-33-1"></span>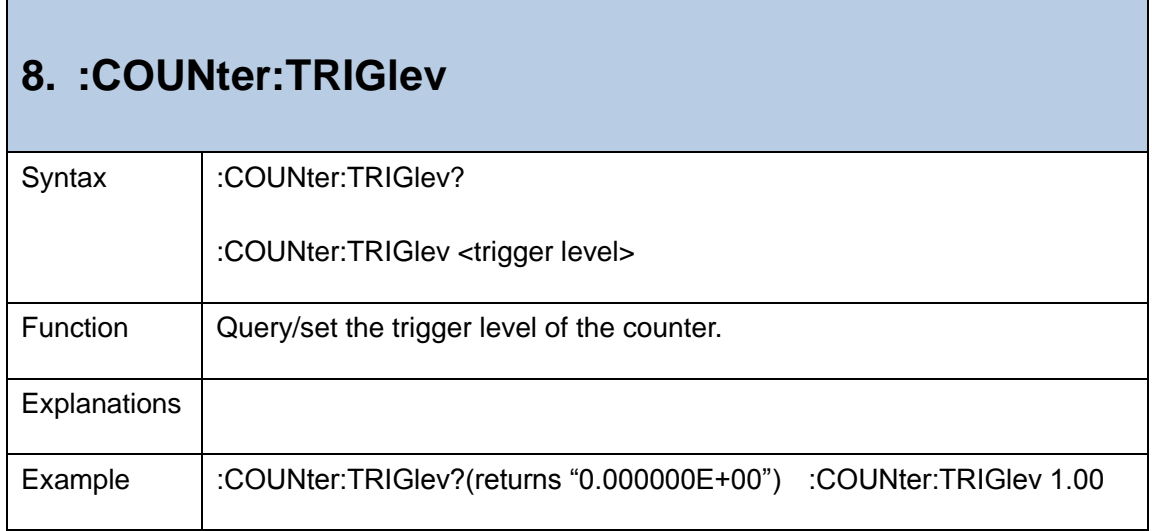

### <span id="page-34-0"></span>**8.Application Examples**

#### <span id="page-34-1"></span>**E.g. 1: To Generate a Sine Wave via CH1**

**Target**: Generate a sine wave with 20 kHz frequency, 2.5 Vpp amplitude, 500mV offset via CH<sub>1</sub>.

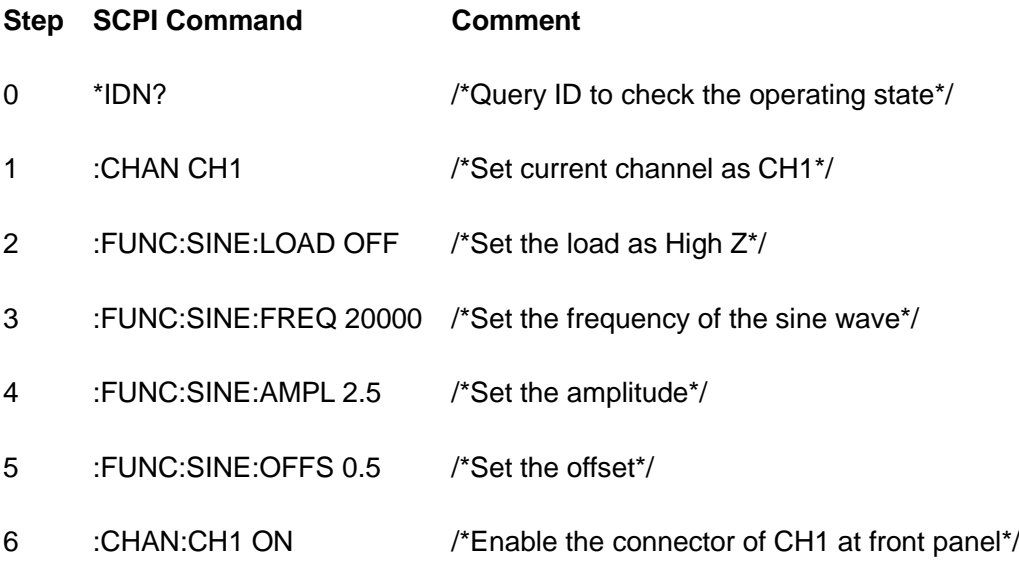

**Note**: When setting frequency in step 3, the waveform has been select as sine. Step 3, 4, 5 do not require the fixed order; you can adjust based on your operating habits.

#### <span id="page-35-0"></span>**E.g. 2: To Generate a Built-in Arbitrary Wave via CH2**

**Target**: Generate an ExpRise wave with 2MHz frequency, 5Vpp amplitude, 10mV offset and 100Ω load via CH2.

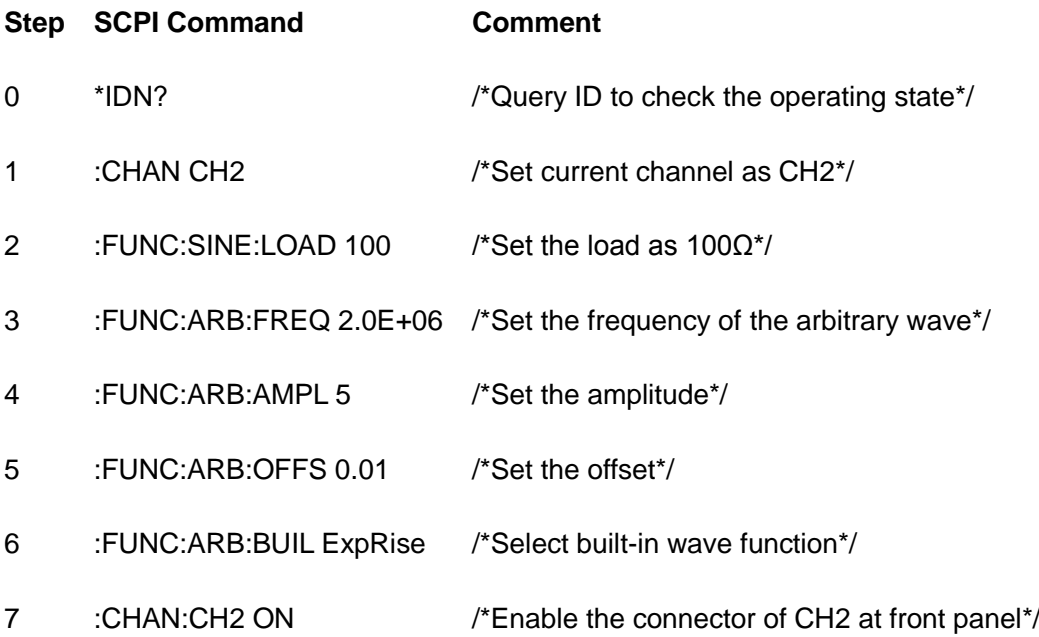

#### <span id="page-36-0"></span>**E.g. 3: To Generate a FSK Wave via CH1**

**Target**: Generate a FSK wave with 10 kHz, 5 Vpp, 0 V offset carrier wave (Sine), internal modulation source, 800 Hz hop frequency and 200 Hz FSK rate via CH1.

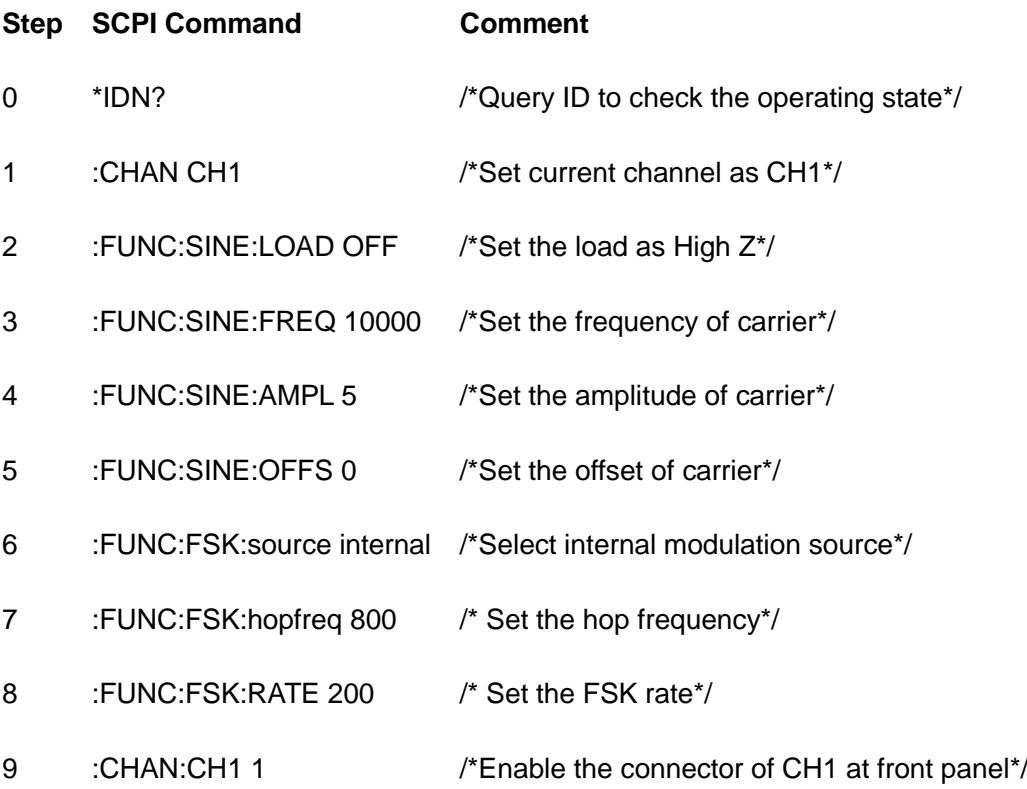

### <span id="page-37-0"></span>**E.g. 4: To Generate a Linear Sweep Wave via CH1 and a Ramp Wave via CH2**

**Target**: Generate a sweep square wave with 100Hz to 1kHz frequency, internal trigger, linear mode and 5s sweep time via CH1. Generate a 1.5kHz, 5Vpp, 1V, 33% symmetry ramp wave via CH2.

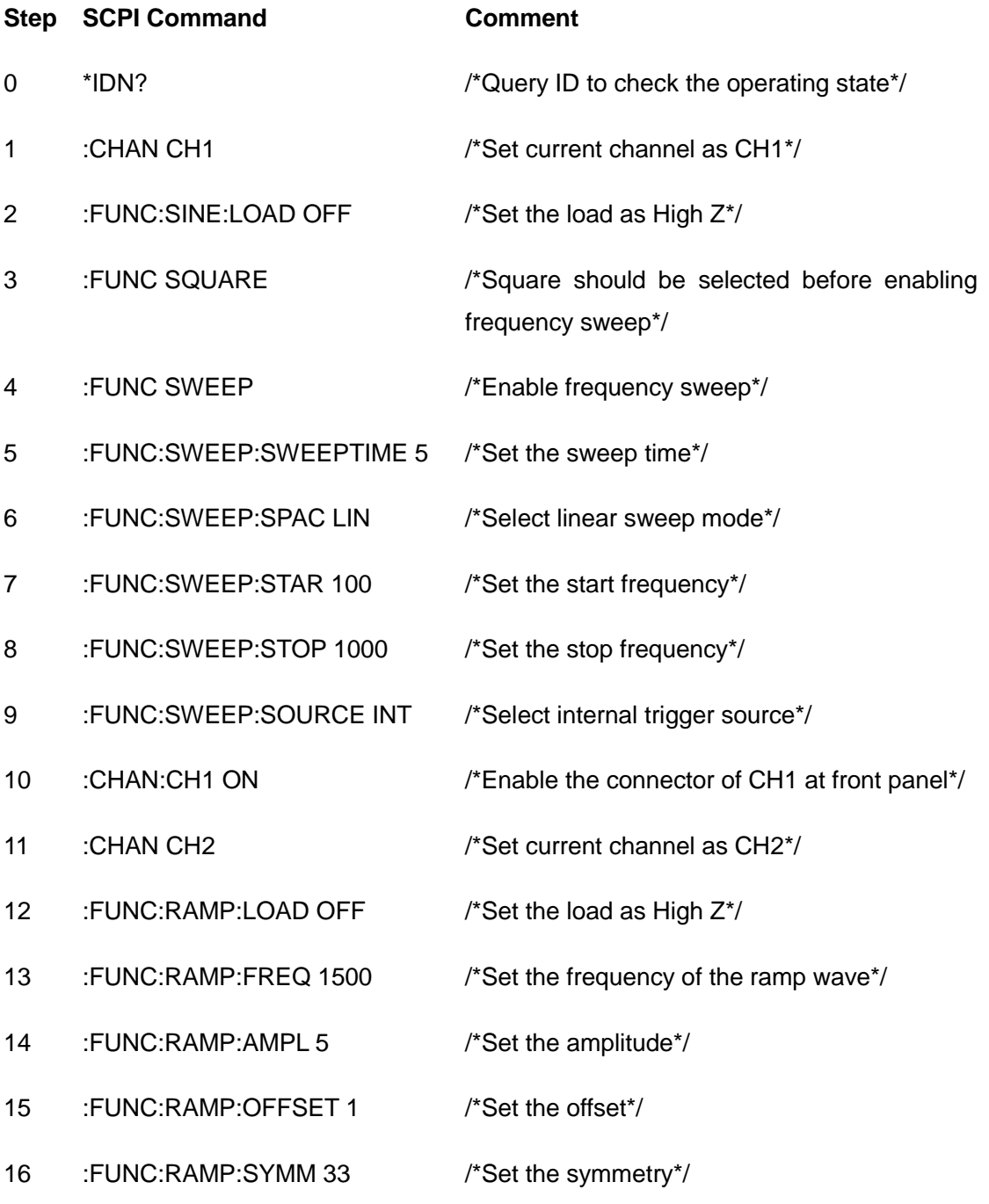

#### **Note:**

If the parameters of the generator are not explicit, all the relevant parameters of the output waveform should be set; if the parameters are explicit and meet the set requirements of the output waveform, you do not need to set them.

### <span id="page-39-0"></span>**Appendix**Ⅰ

#### **a) Default unit of numerical parameters**

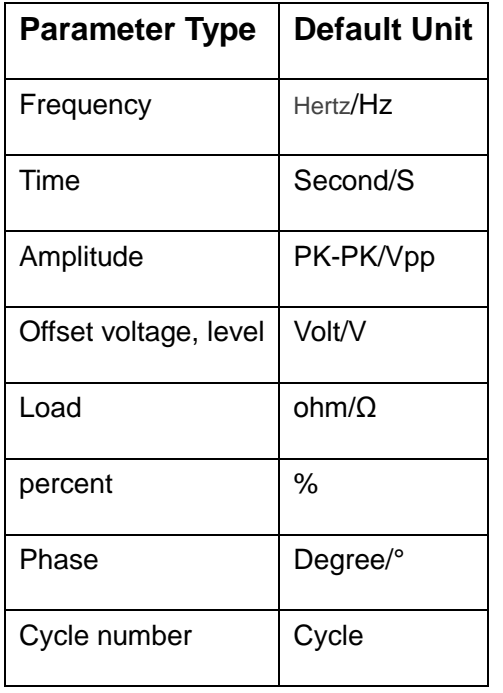

#### **b) Number and name of build-in arbitrary wave**

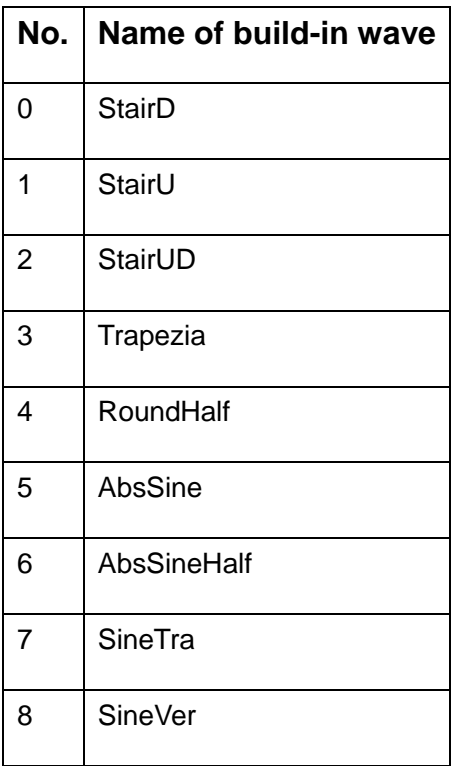

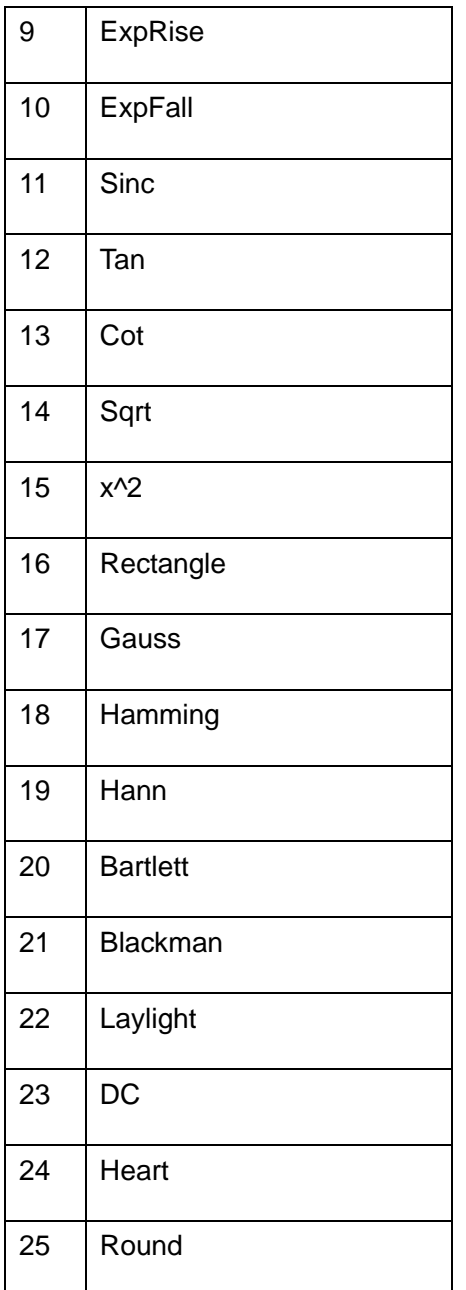

## <span id="page-40-0"></span>**Appendix**Ⅱ:**Commands Reference**

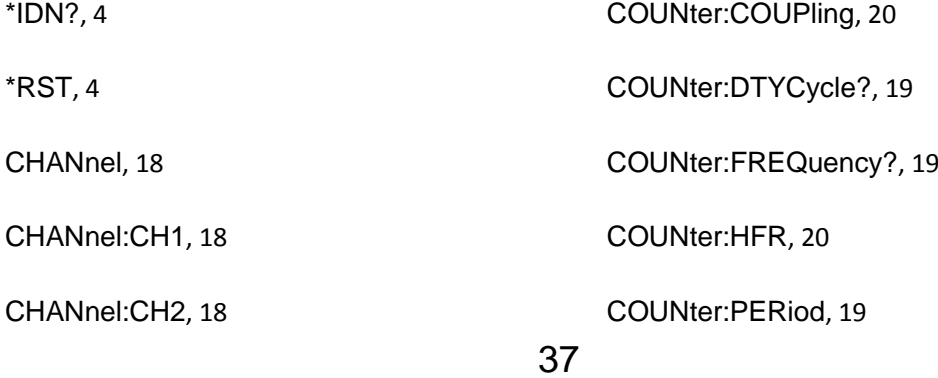

COUNter:PWIDth?, 19

COUNter:SENSitivity, 20

COUNter:TRIGlev, 20

FILE:DOWNload, 16

FILE:FILEname, 16

FILE:UPLoad, 16

FUNCtion, 5

FUNCtion:{AM|FM|PM|FSK|PWM}:SOU Rce, 9

FUNCtion:{AM|FM|PM|PWM}:FREQuen cy, 9

FUNCtion:{AM|FM|PM|PWM}:SHAPe, 9

FUNCtion:{SINE|SQUare|RAMP|PULSe| ARB}:FREQuency, 5

FUNCtion:{SINE|SQUare|RAMP|PULSe| ARB}:PERiod, 6

FUNCtion:{SINE|SQUare|RAMP|PULSe| NOISe|ARB}:AMPLitude, 6

FUNCtion:{SINE|SQUare|RAMP|PULSe| NOISe|ARB}:HIGHt, 6

FUNCtion:{SINE|SQUare|RAMP|PULSe| NOISe|ARB}:LOW, 7

FUNCtion:{SINE|SQUare|RAMP|PULSe| NOISe|ARB}:OFFSet, 6

FUNCtion:{SQUare|PULSe}:DTYCycle, 7

FUNCtion:AM:DEPTh, 9

FUNCtion:ARB:BUILtinwform, 8

FUNCtion:ARB:FILE, 8

FUNCtion:BURSt:INFinite, 14

FUNCtion:BURSt:MODE, 14

FUNCtion:BURSt:NCYCle, 14

FUNCtion:BURSt:PERiod, 13

FUNCtion:BURSt:PHASe, 13

FUNCtion:BURSt:POLarity, 14

FUNCtion:BURSt:SOURce, 13, 15

FUNCtion:DC:VOLTege, 8

FUNCtion:FM:DEViation, 10

FUNCtion:FSK:HOPFreq, 10

FUNCtion:FSK:RATE, 10

FUNCtion:PM:PHASe, 10

FUNCtion:PULSe:WIDTh, 7

FUNCtion:PWM:DEViation, 11

FUNCtion:RAMP:SYMMetry, 7

FUNCtion:SINE:LOAD, 5

FUNCtion:SWEep:CENTrefreq, 12

FUNCtion:SWEep:SOURce, 12

FUNCtion:SWEep:SPACing, 11

FUNCtion:SWEep:SPAN, 12

FUNCtion:SWEep:STARfreq, 11

FUNCtion:SWEep:STOPfreq, 12

FUNCtion:SWEep:SWEeptime, 11

SYSTem:LANGuage, 17

SYSTem:CLKSrc, 17

SYSTem:VERSion, 17